King Abdulaziz University Mechanical Engineering Dept.

#### **MEP365 Thermal Measurements**

# A brief idea about

## Circuit Wizard Student Edition

**Electric & Electronic simulation Software**

Sep. 2020

# **Contents**

- 1-Download site
- 2-General Overview
- 3-Components
- 4-Circuit style
- 5-Simple Elementary circuit & example
- 6-Basic circuit & example
- 7-Sample circuits
	- 7.1 Voltage divider circuit
	- 7.2 Wheatstone bridge
	- 7.3 Function generator and oscilloscope
	- 7.4 Dark light transistor control circuit
	- 7.5 OP AM
	- 7.6 Charging and discharging capacitor (RC)
	- 7.7 Temperature control fan

**8-Conclucions** MEP365 Circuit Wizard 2

## Company site

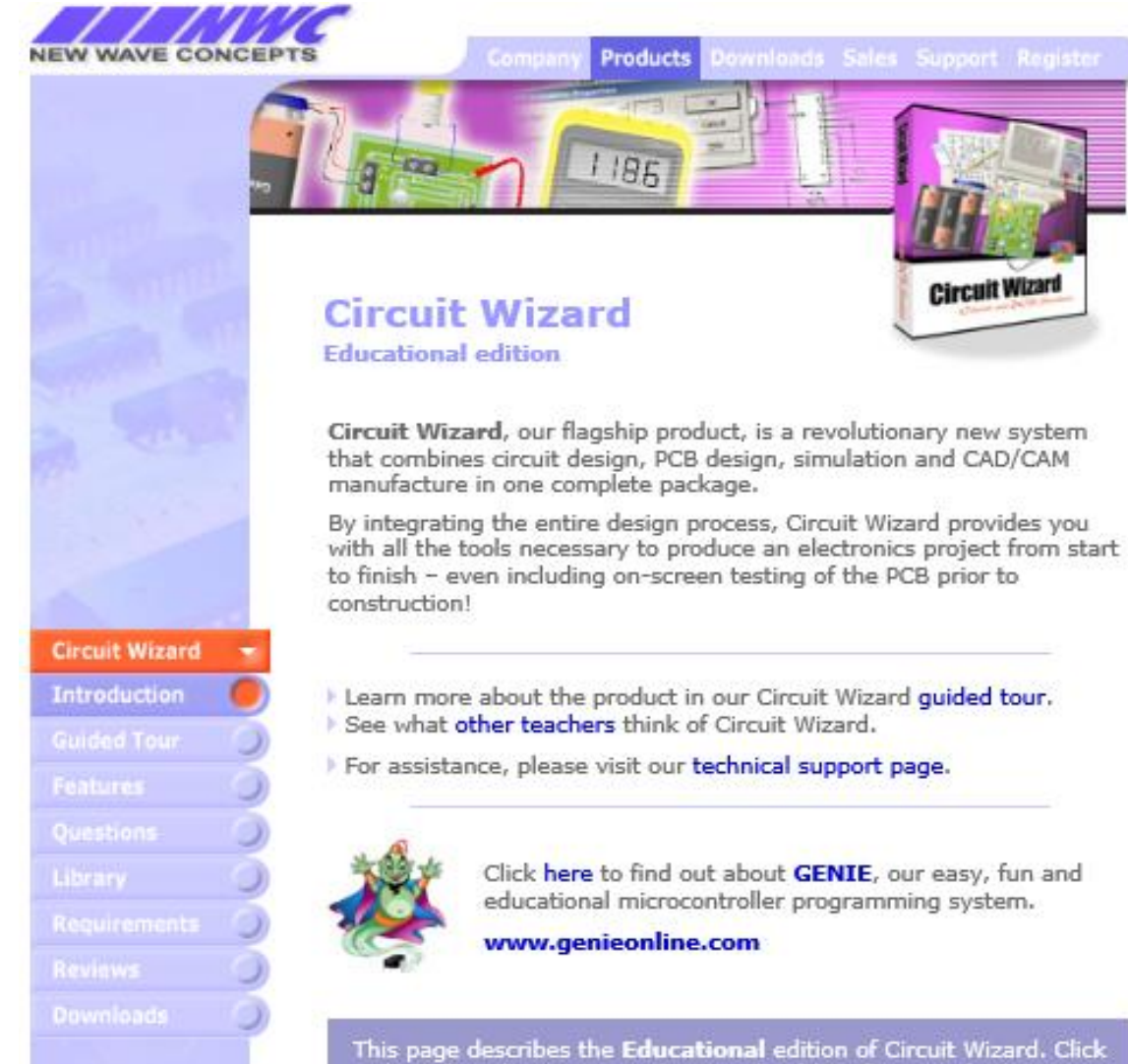

here for information on the Standard/Professional editions.

http://www.new-wave-concepts.com/ed/circuit.html

MEP365 Circuit Wizard 3

### Company site

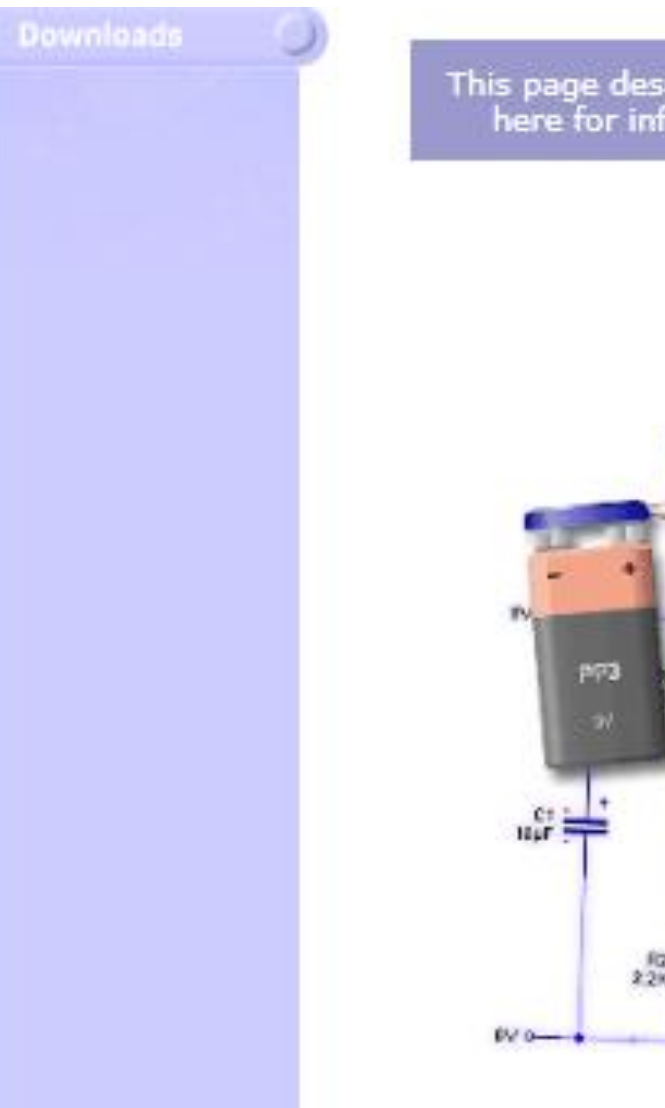

This page describes the Educational edition of Circuit Wizard. Click here for information on the Standard/Professional editions.

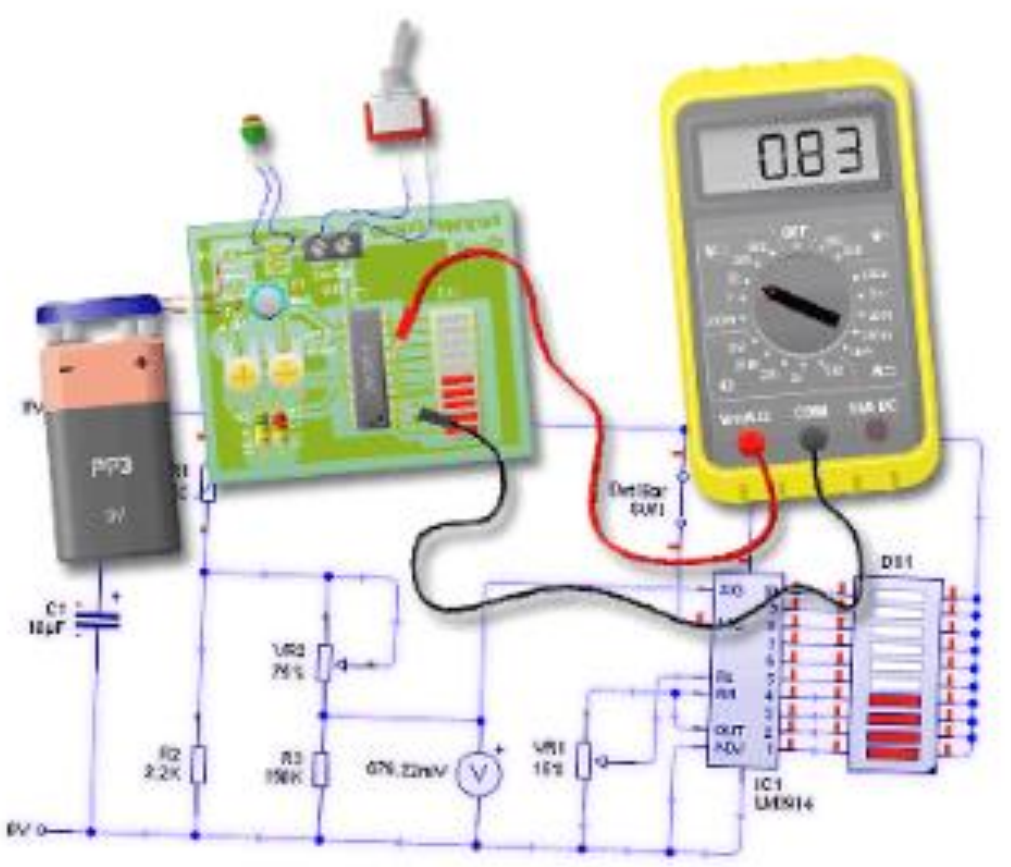

Download Circuit wizard student edition

**circuit wizard 2 se eletorial** Search google for:

or

http://bit.ly/Circuit\_Wizard

Download the file

http://www.eletorial.com/%D8%A8%D8% B1%D9%86%D8%A7%D9%85%D8%ACcircuit-wizard-2-se/

http://www.eletorial.com/download s.php?durl=bit.ly/Circuit\_Wizard

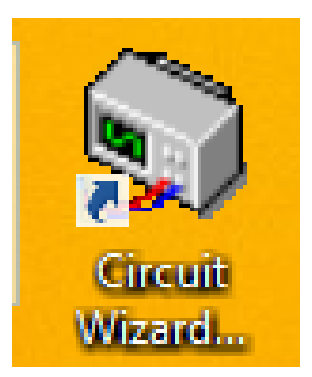

### http://www.eletorial.com/

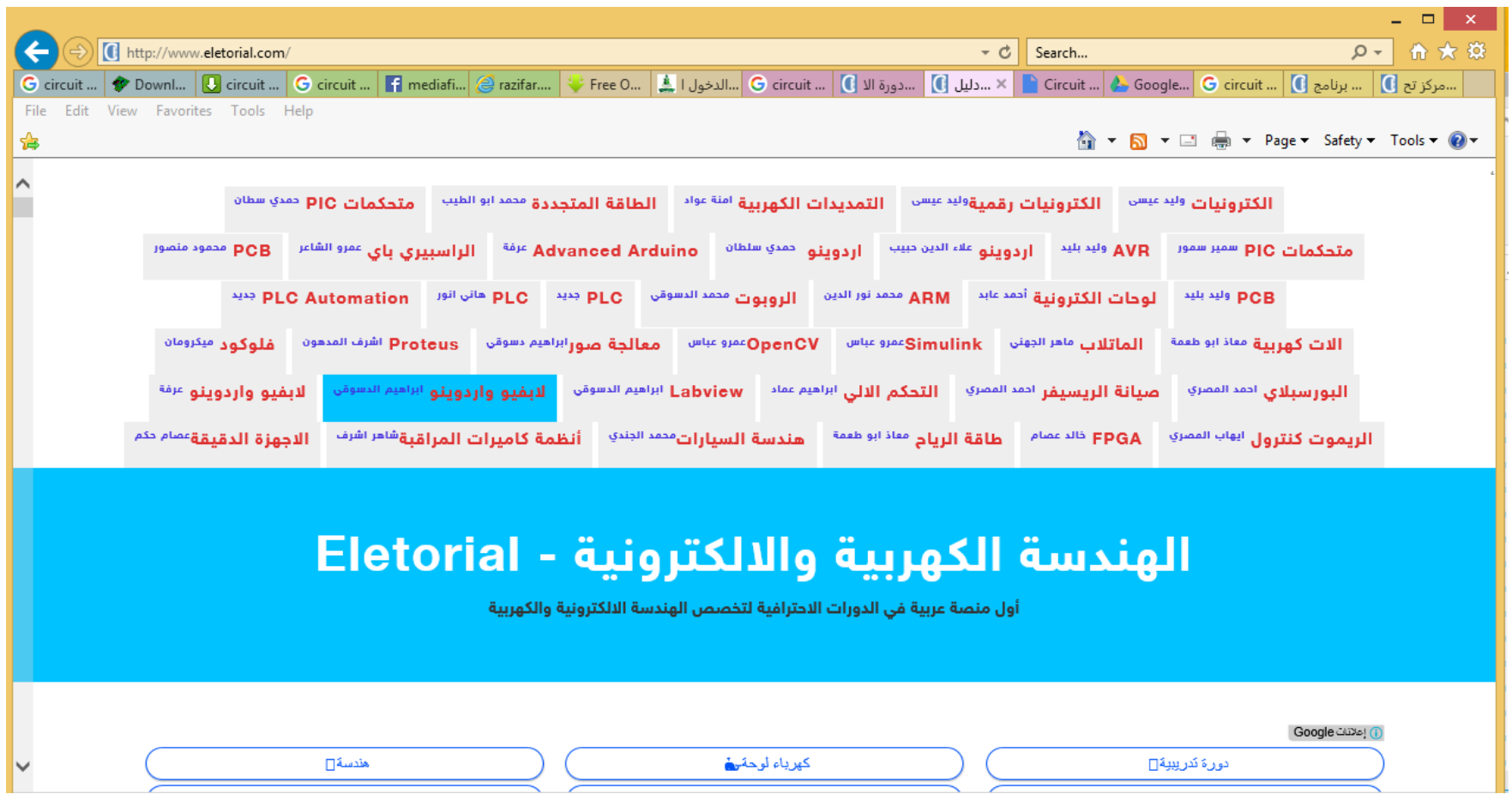

This site is very good in learning electronics with lots of tutorials short courses and books

## **Circuit wizard Overview & Capabilities**

1- A simulation software that can simulate electric and electronic circuits.

2-You select the components of your circuit, wire the components and run the simulation

3-Some of the components that can be selected from the gallery are: Resistors, capacitors, batteries, switches, diodes, transistors, amplifiers, coils, LDR (Light dependent Resistor), IC ( integrated circuits), etc

4-The users can add virtual instruments such as voltmeter, ammeter, oscilloscope and function generator. This make it easy to check the hand calculations on circuits

5-It can be used to produce CPB (Circuit Printed board)

6-It can simulate Microprocessor Genie L08, C08, C14, C20, E18, E28. PIC (Programmable Interface Controllers).

### Circuit wizard Overview

## **Overview-Interface**

#### 1.1 Circuit Wizard Interface:

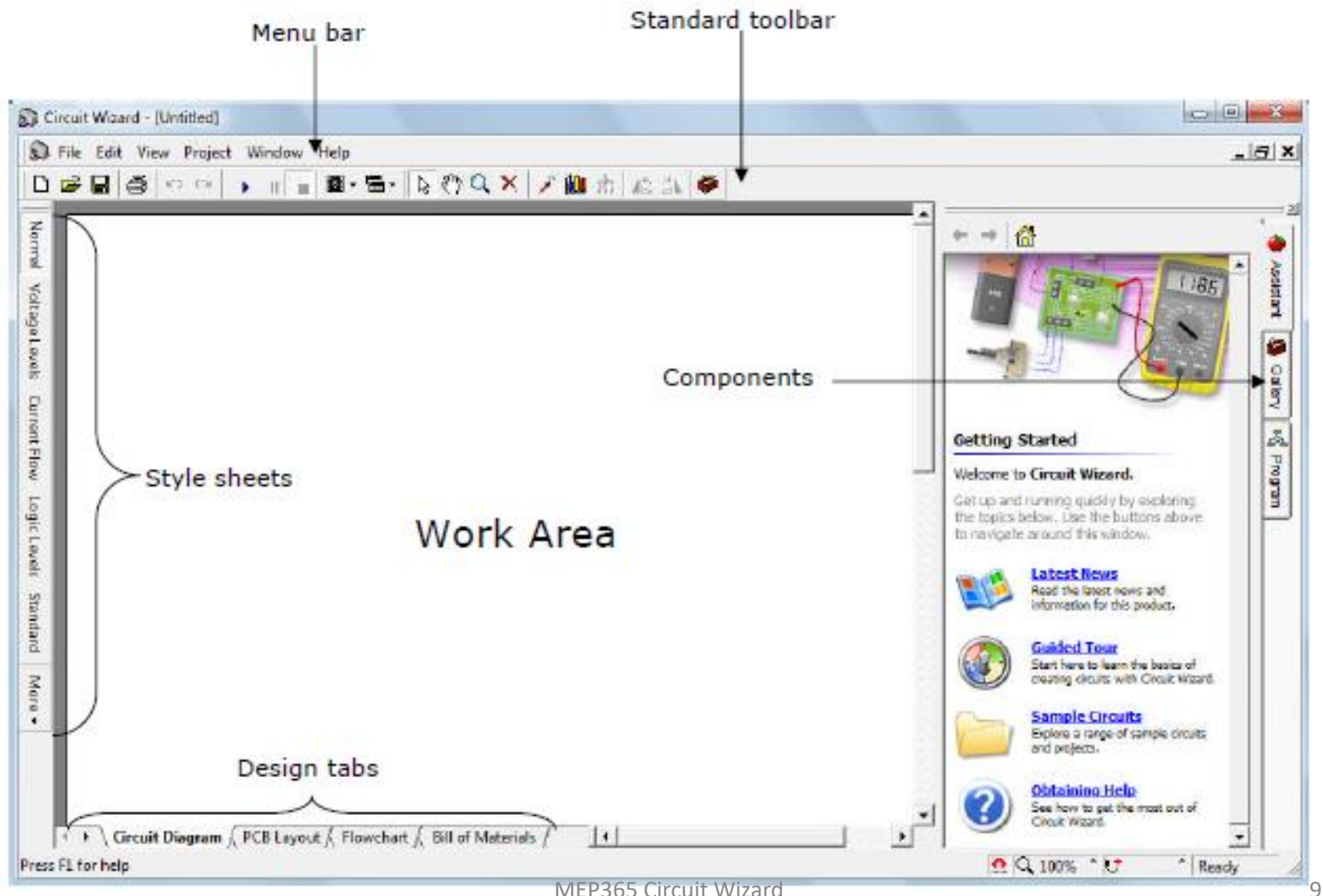

## **Overview- Interface**

#### **1.2 Standard Toolbar**

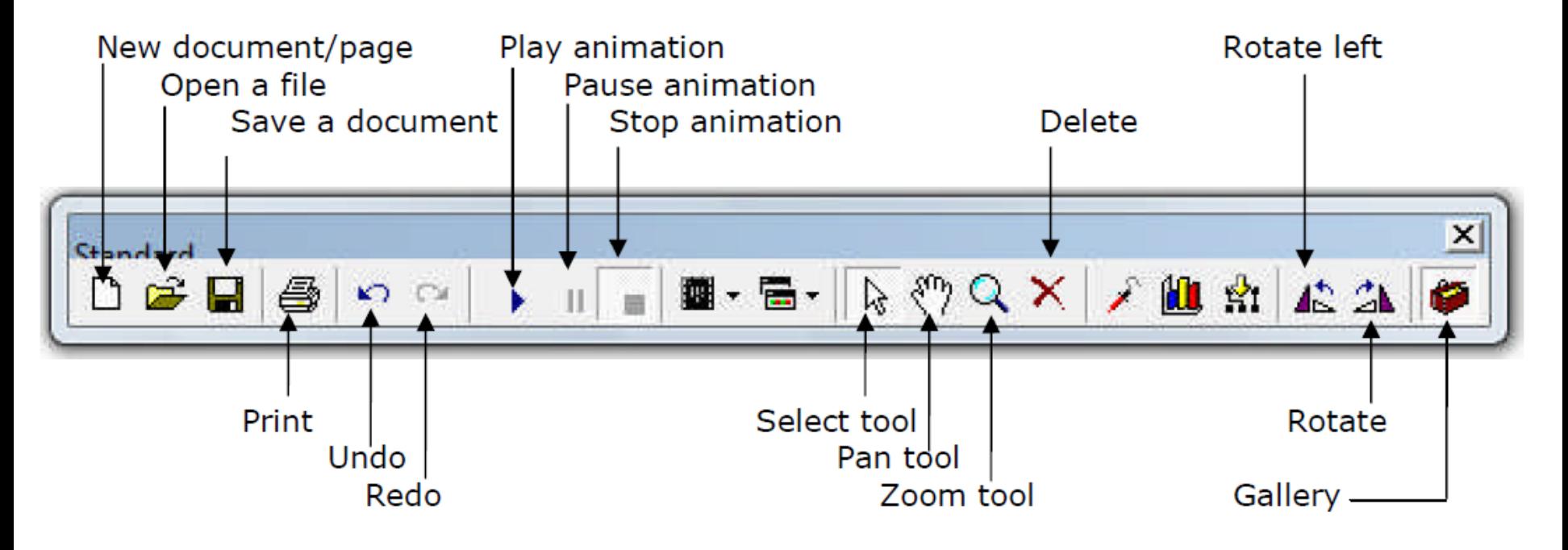

## **Overview- Interface**

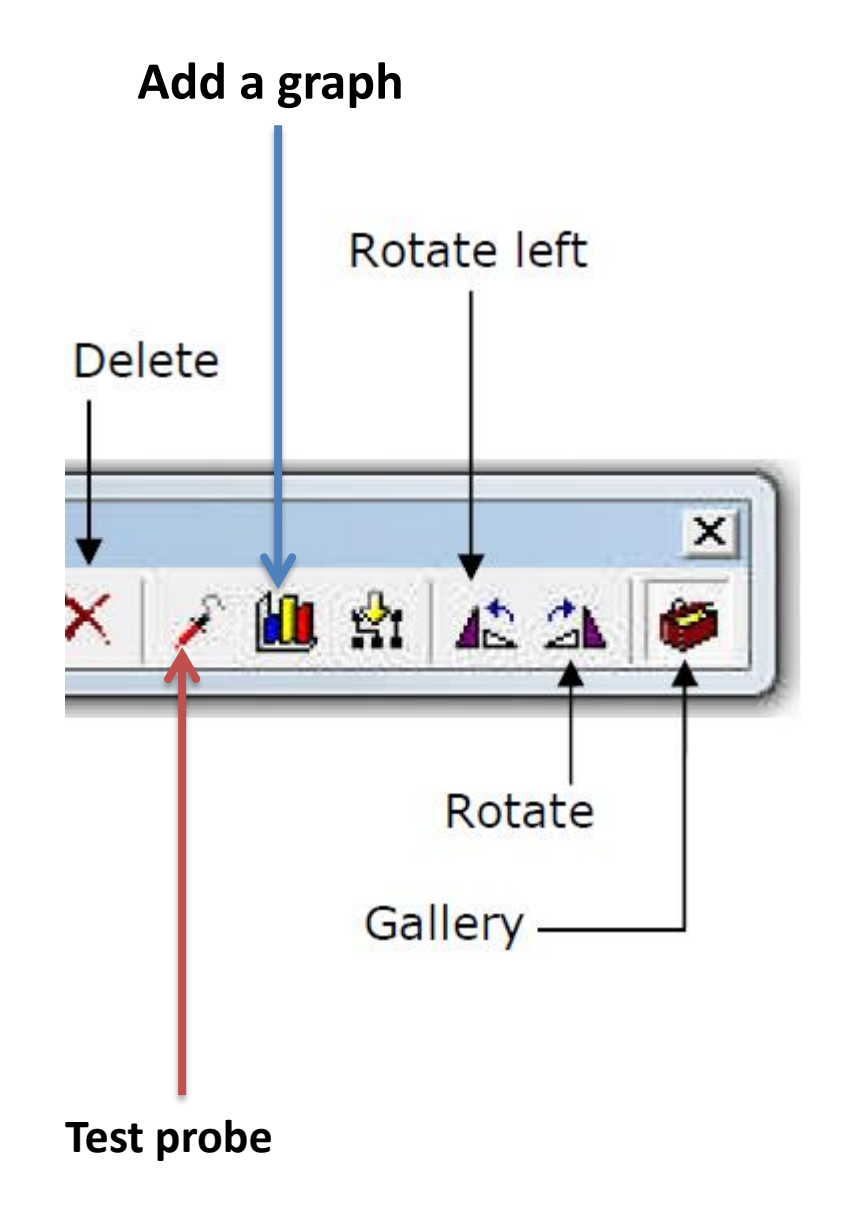

## **Overview-Interface**

#### 1.4 Gallery

The gallery gives quick access to all the available components. When the gallery tab is first selected the components are displayed grouped by their function into folders as shown below left.

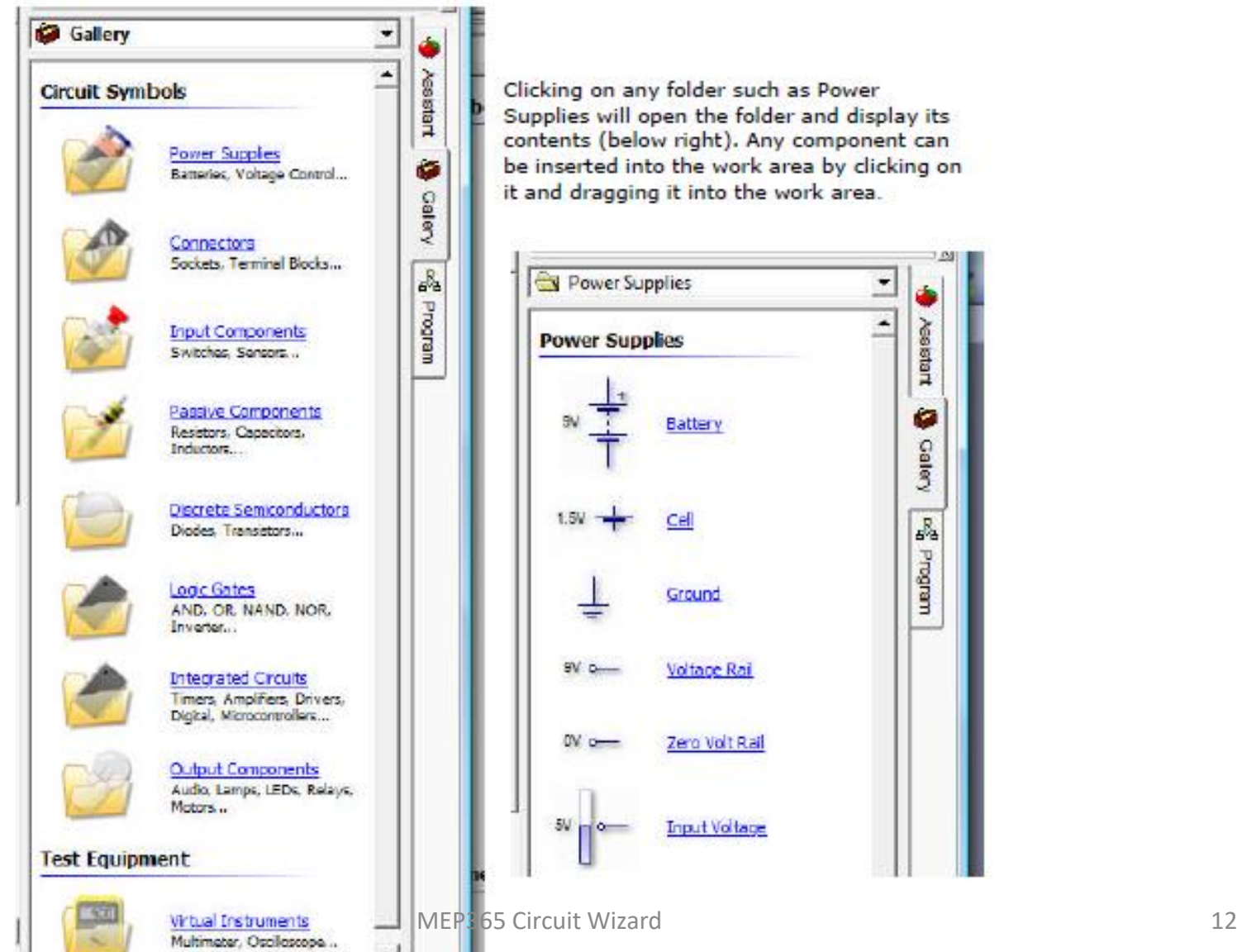

Supplies will open the folder and display its contents (below right). Any component can be inserted into the work area by clicking on it and dragging it into the work area.

 $\overline{ }$ 

 $\hat{ }$ 

**Assistant** 

ø

**Galery** 

P.

margrand

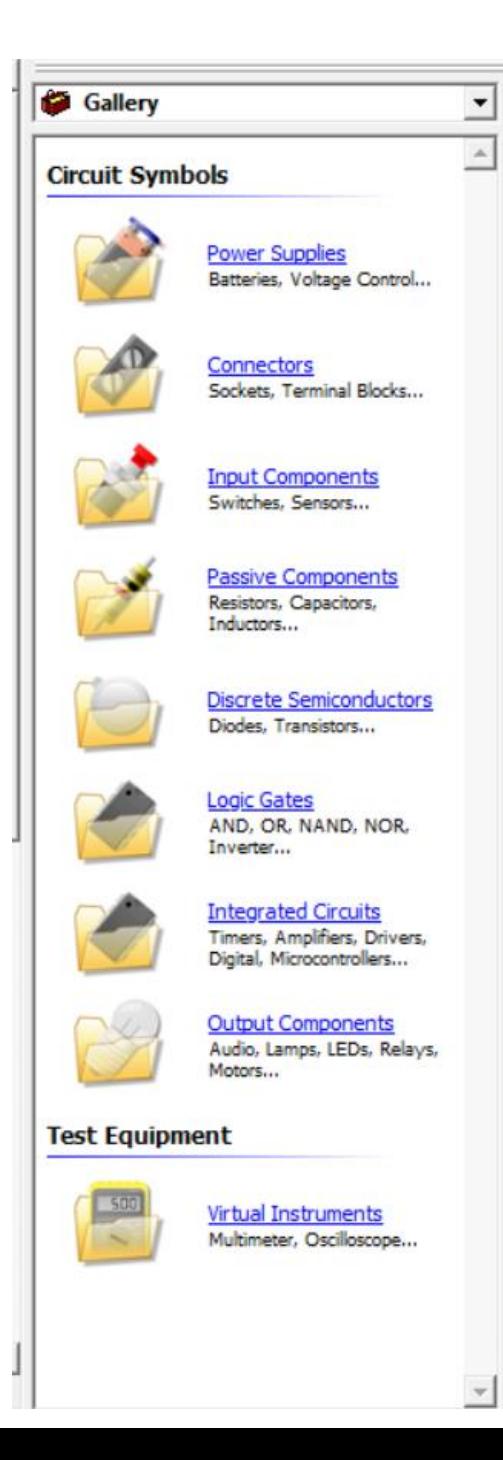

# **Overview-Gallery**

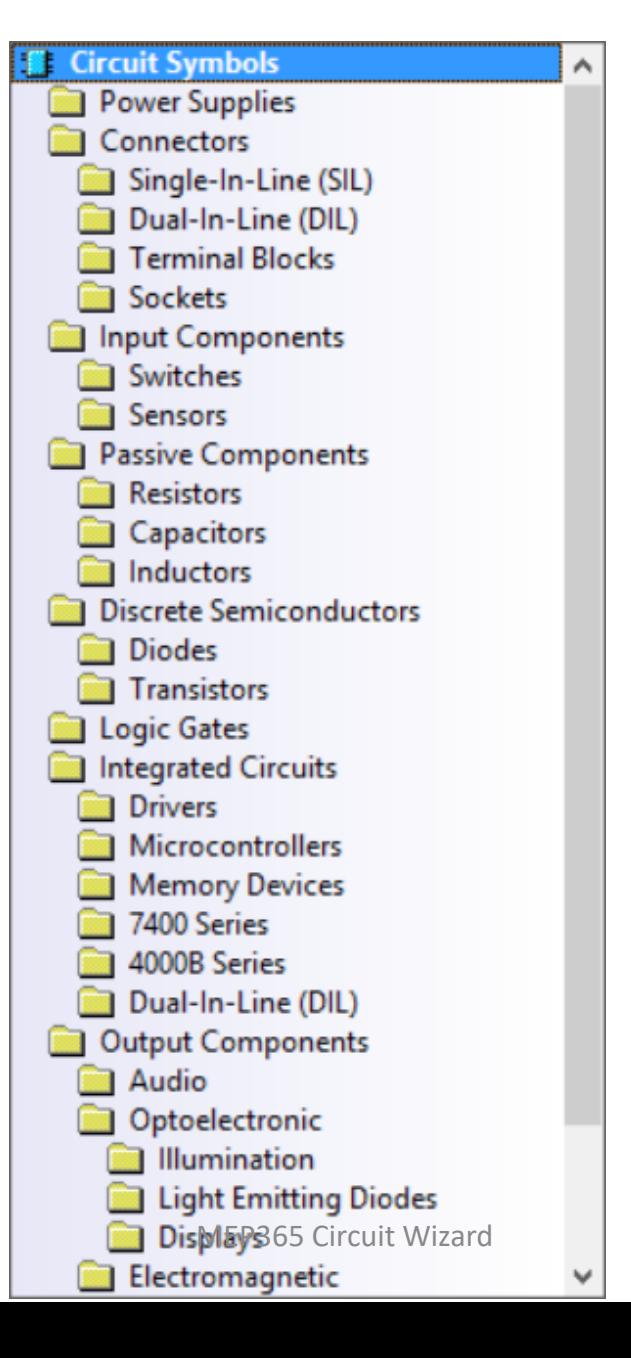

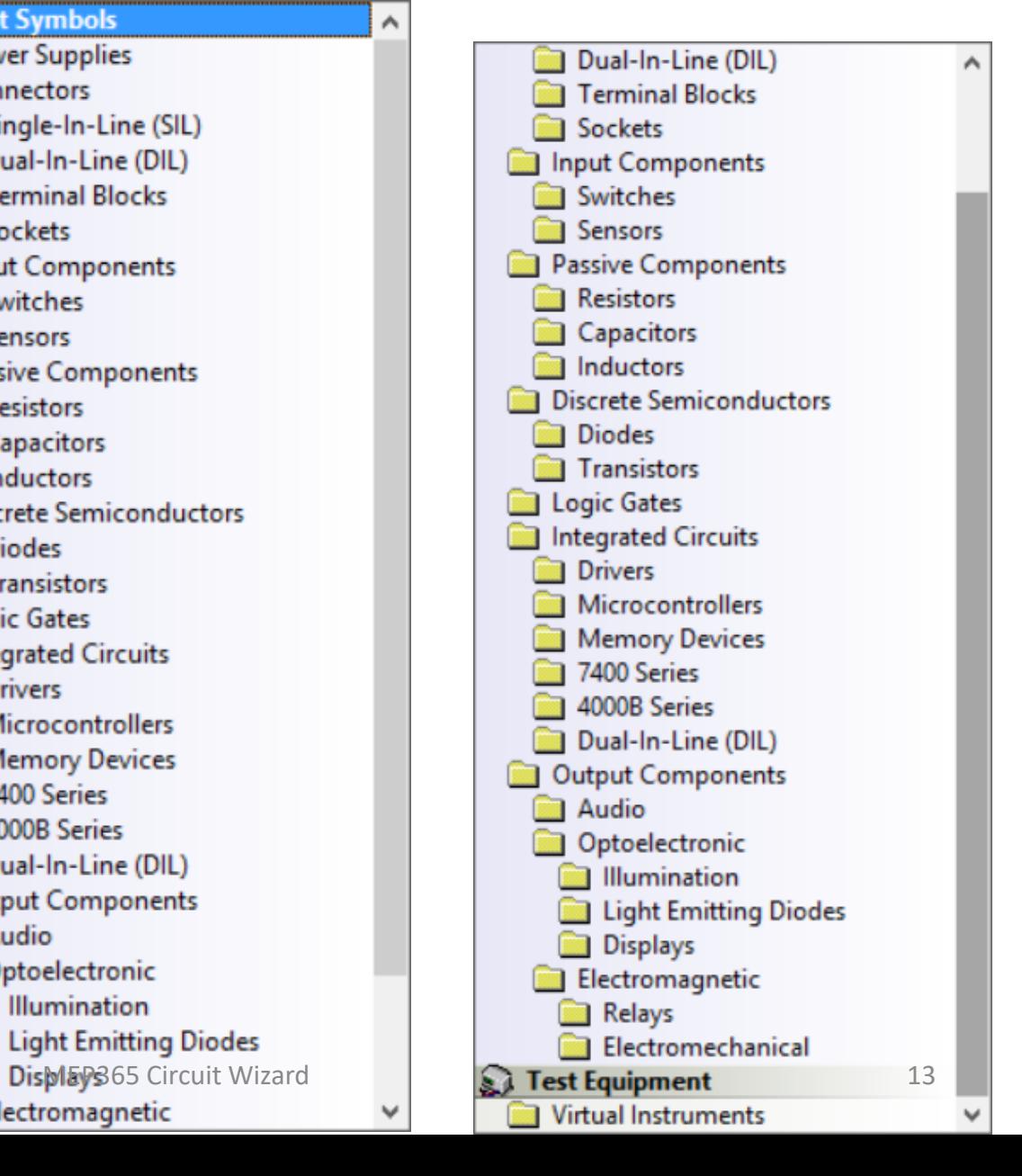

## **Overview-Gallery**

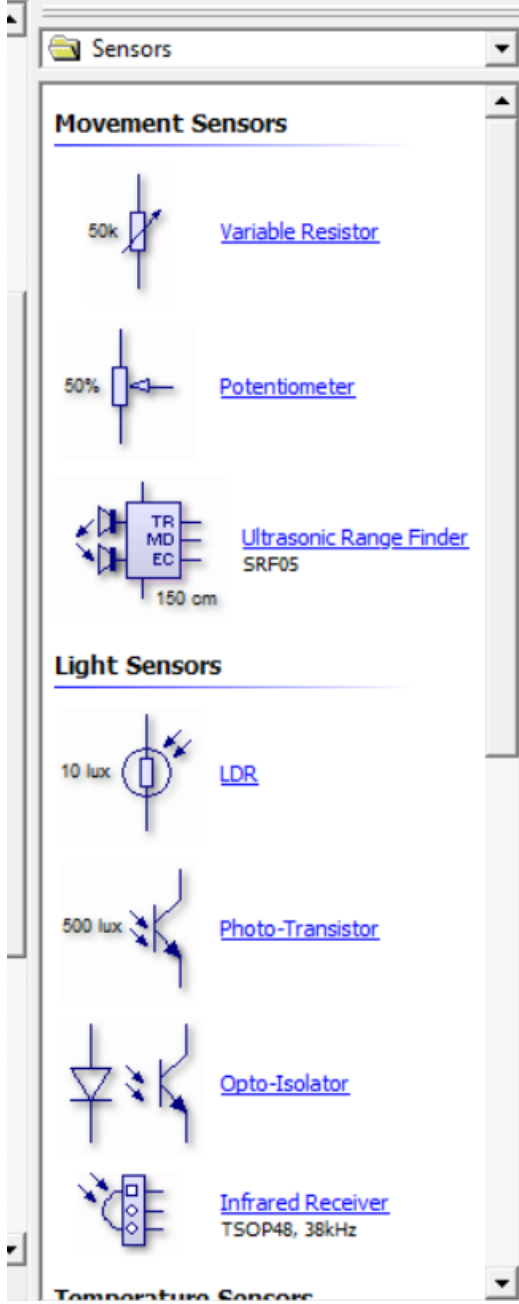

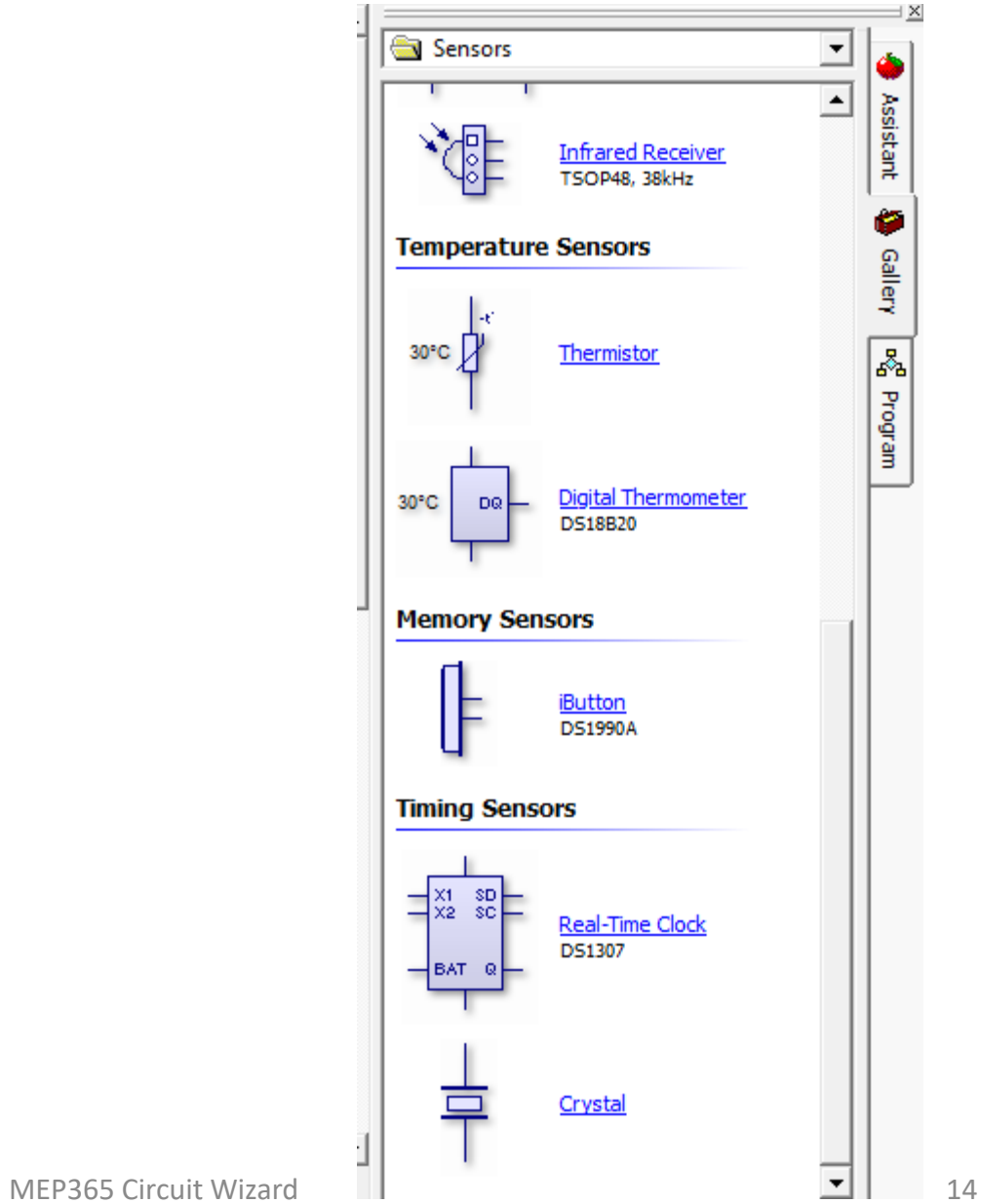

## **Overview-Gallery**

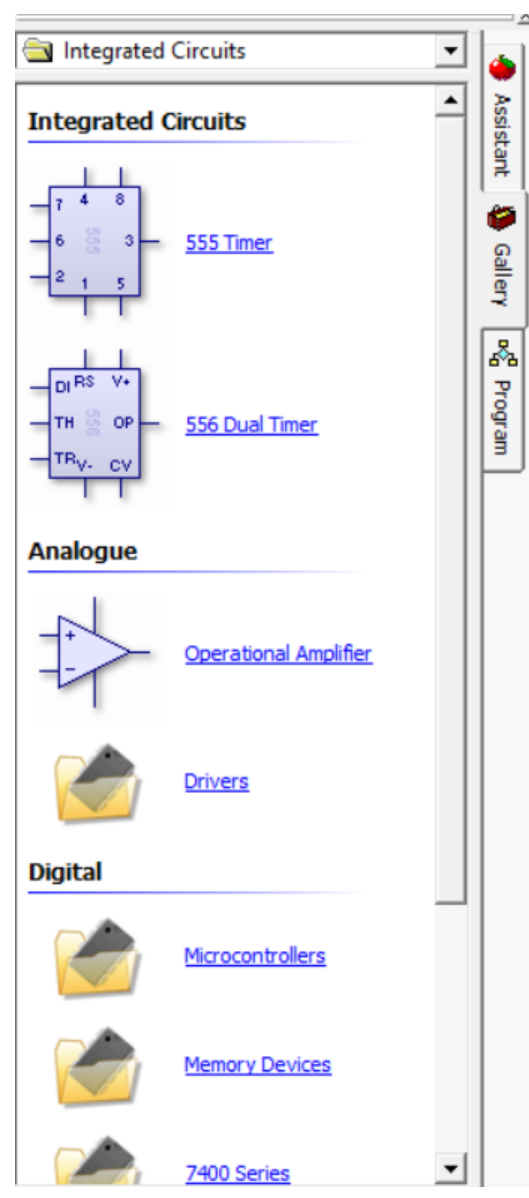

#### **Overview-Components**

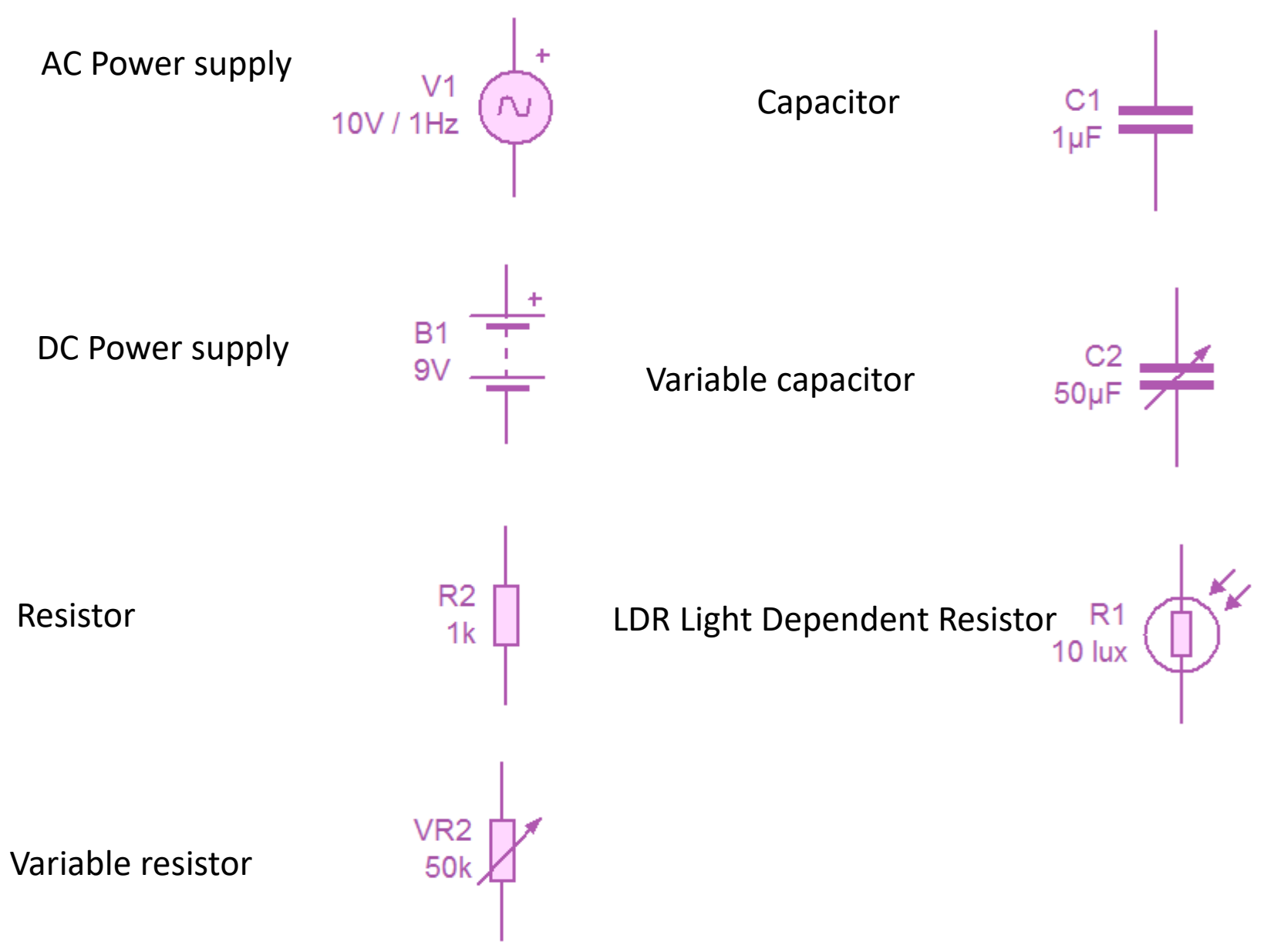

#### **Overview-Components**

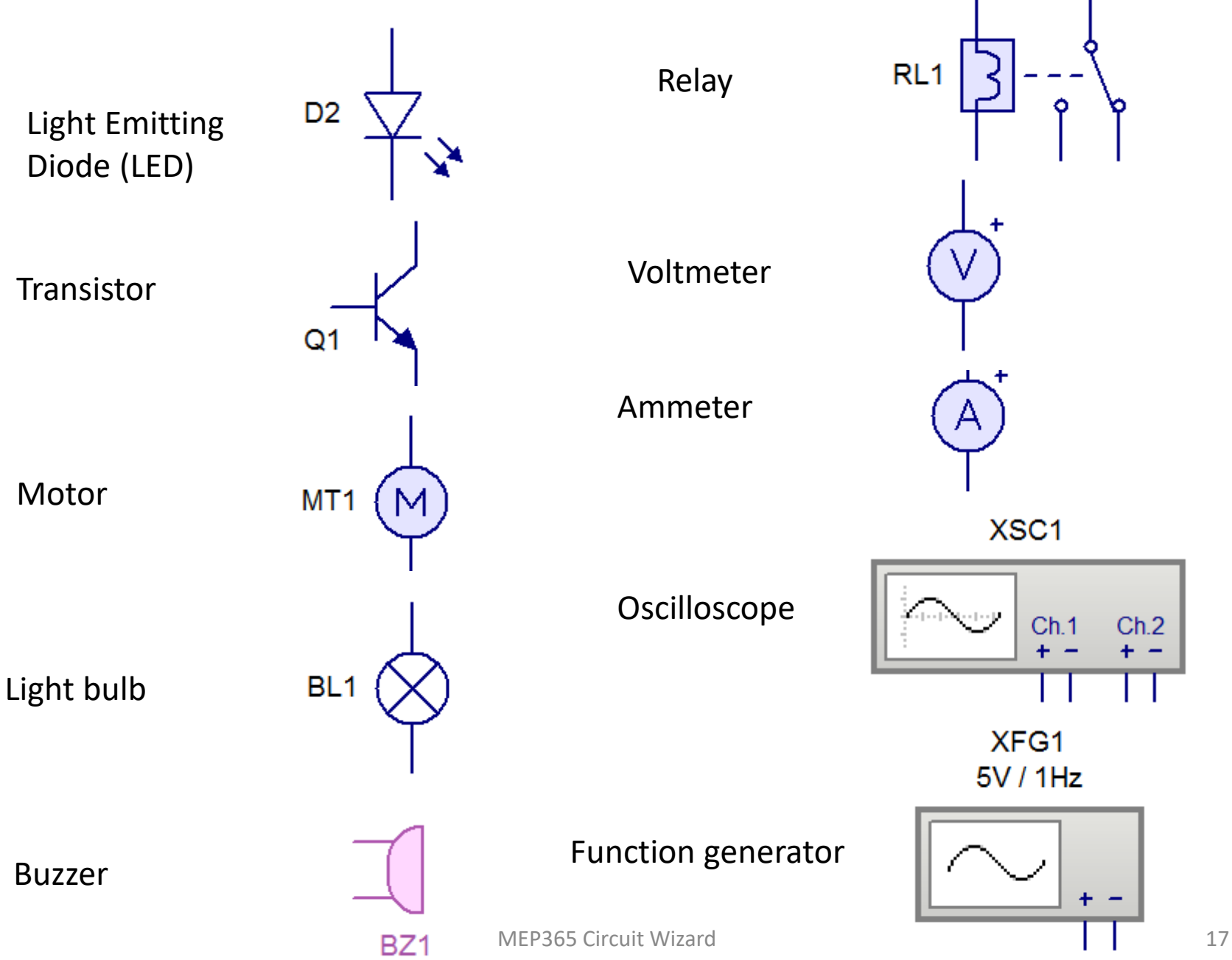

#### **Overview-Components**

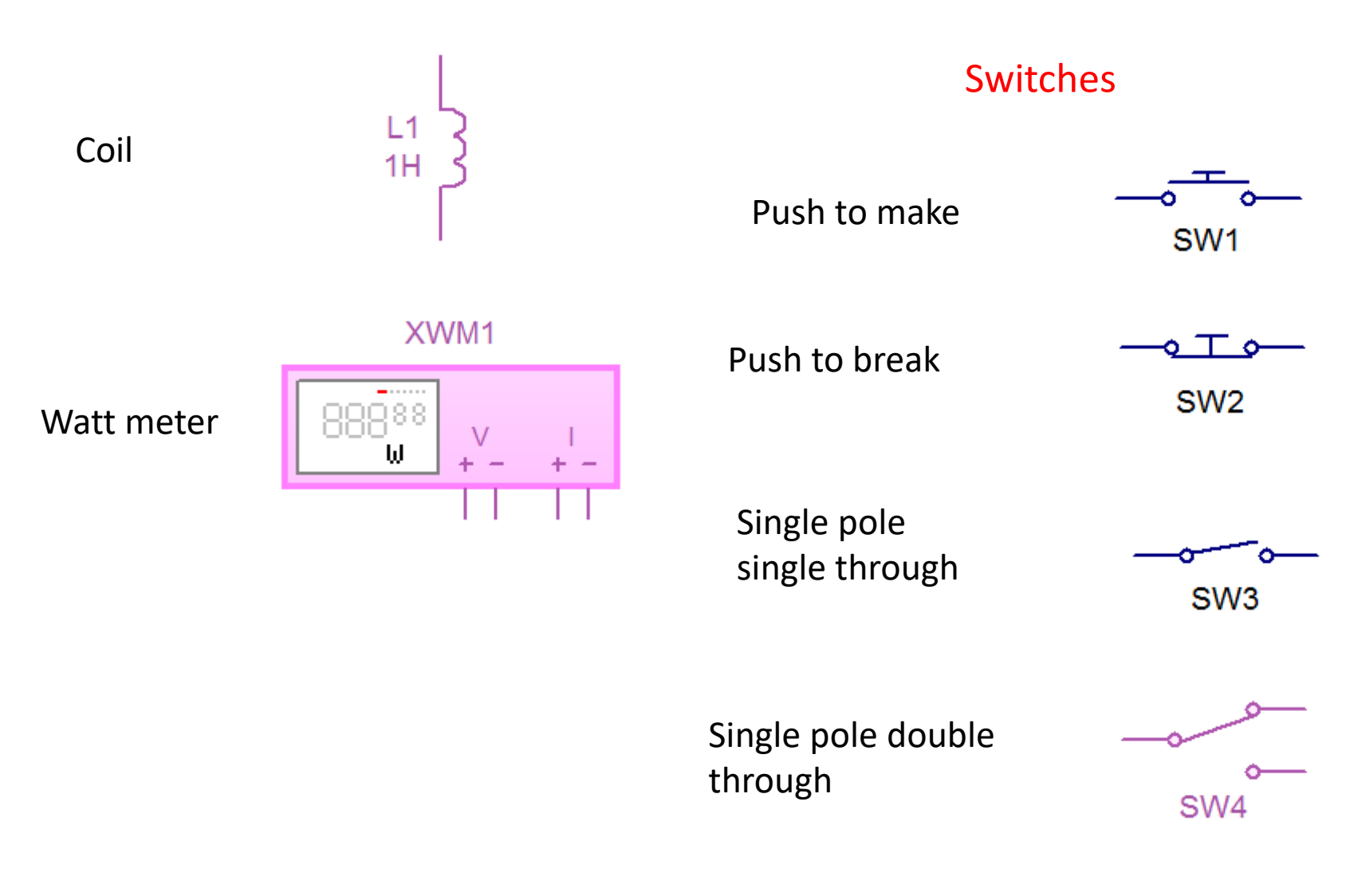

## **Any many more …**

MEP365 Circuit Wizard 18

#### 1.3 Style Sheets

Change the way in which the circuit is displayed.

Normal style sheet: When the circuit is animated the components will respond as in a real circuit.

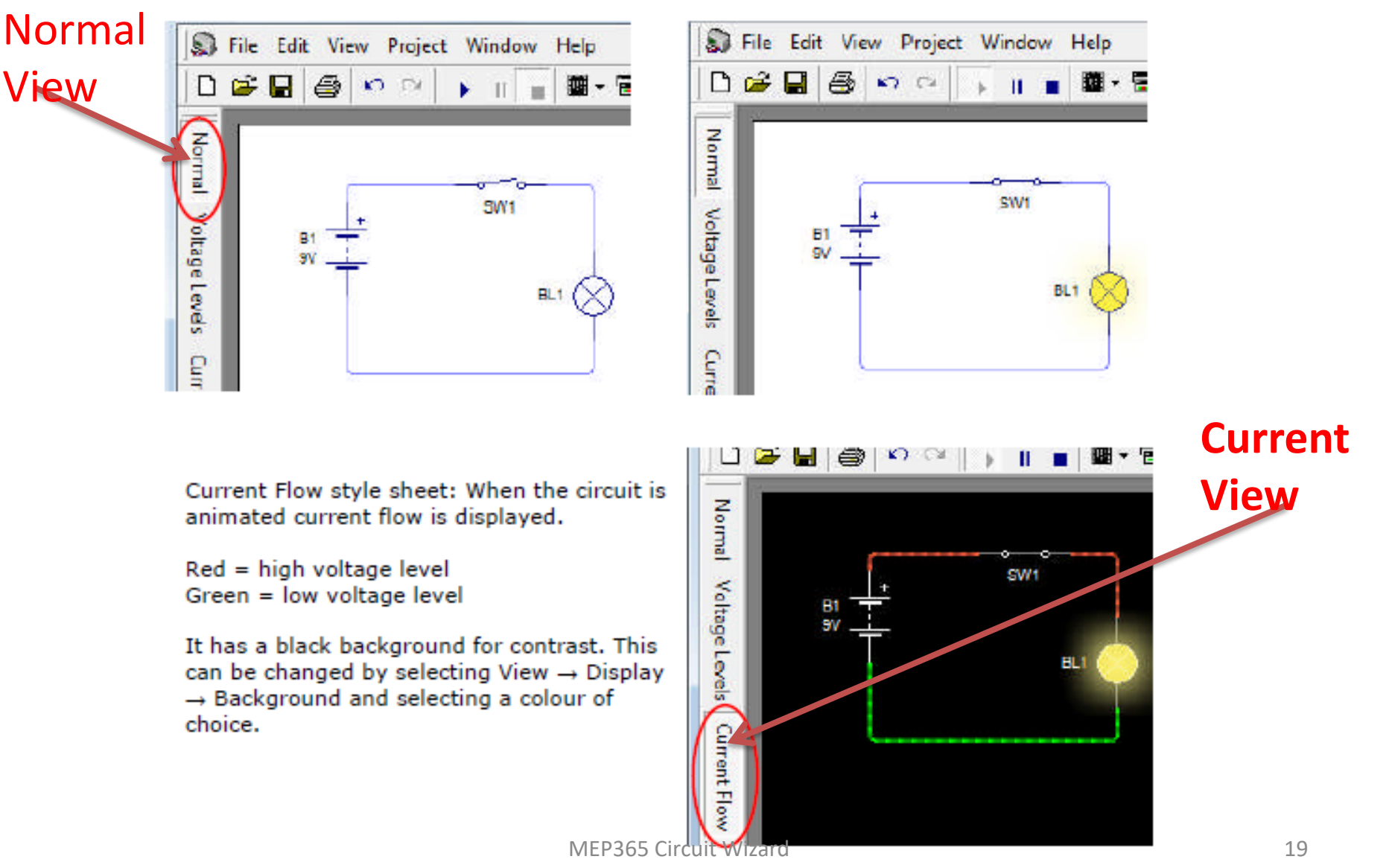

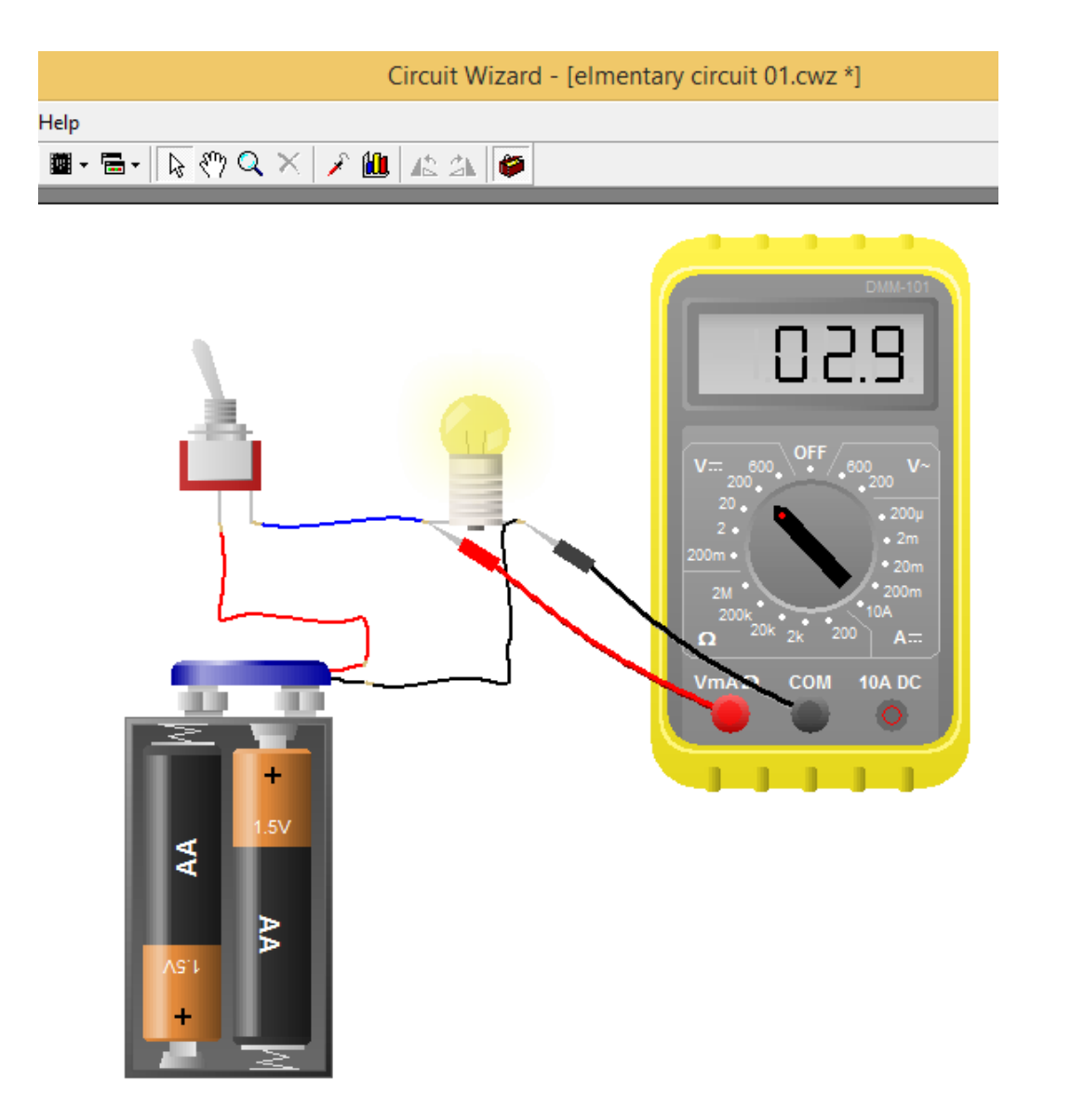

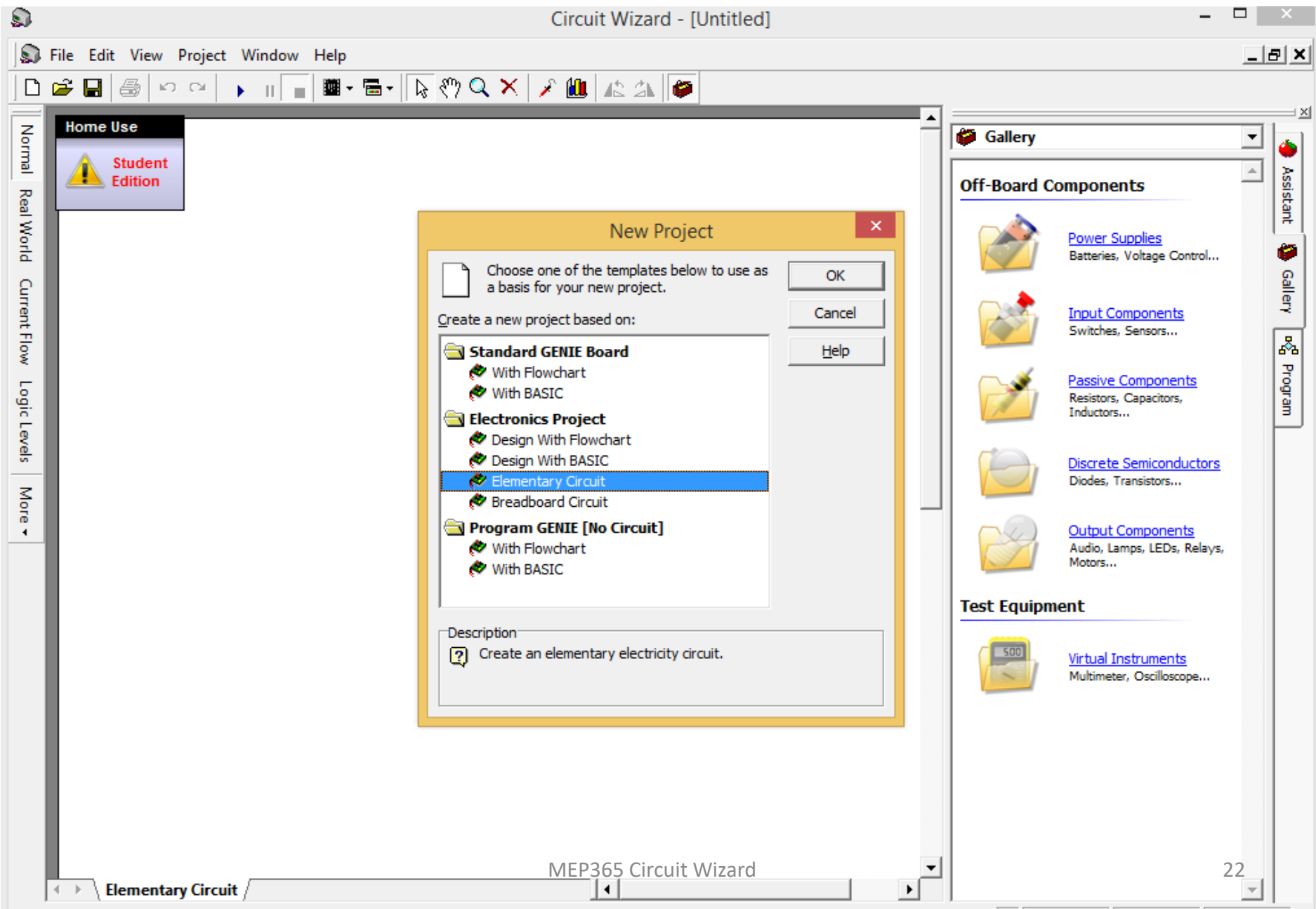

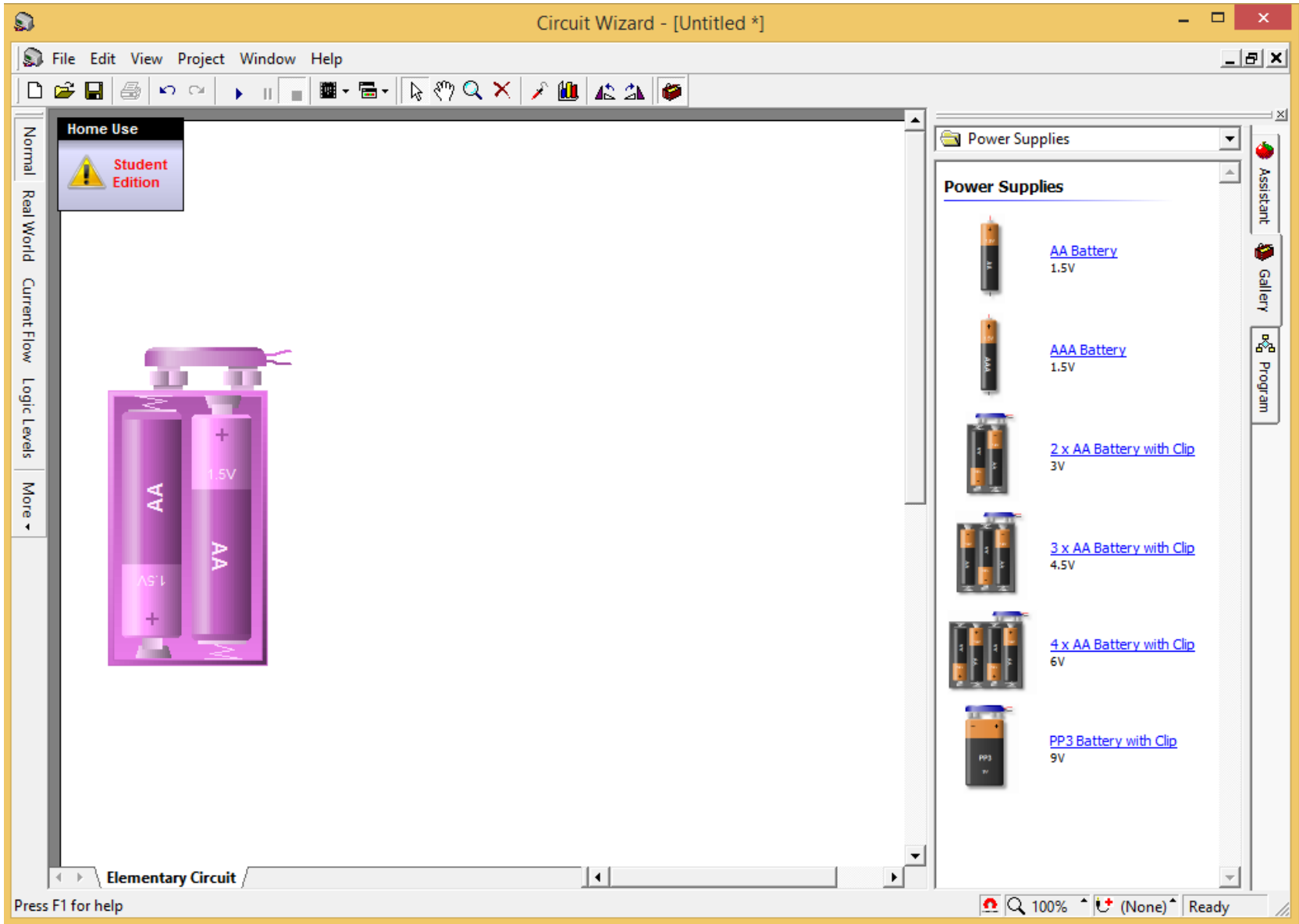

Add the components for your circuit (from gallery add power supply  $\frac{23}{23}$ 

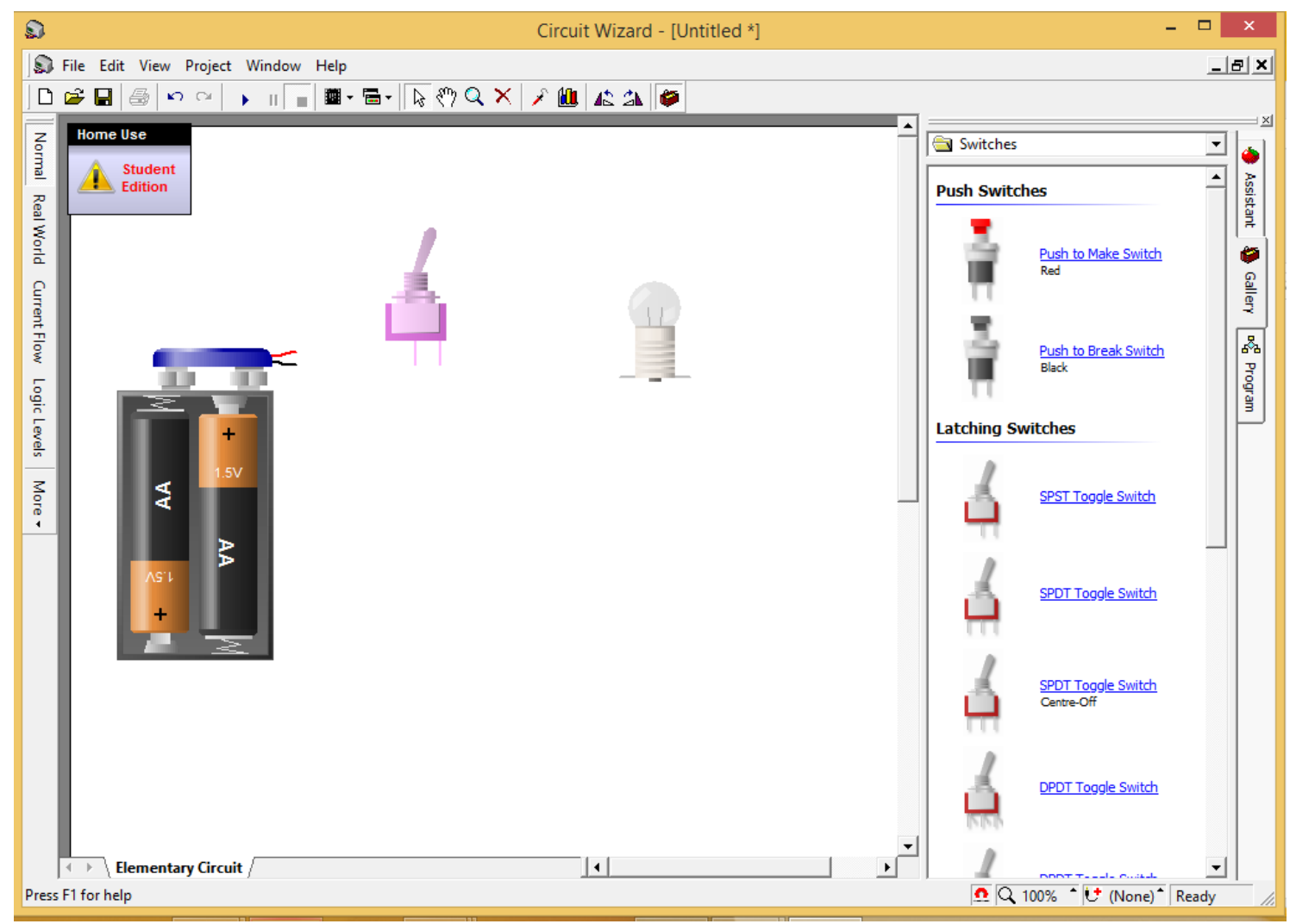

### Add latching SPT switch and a lamp form output components

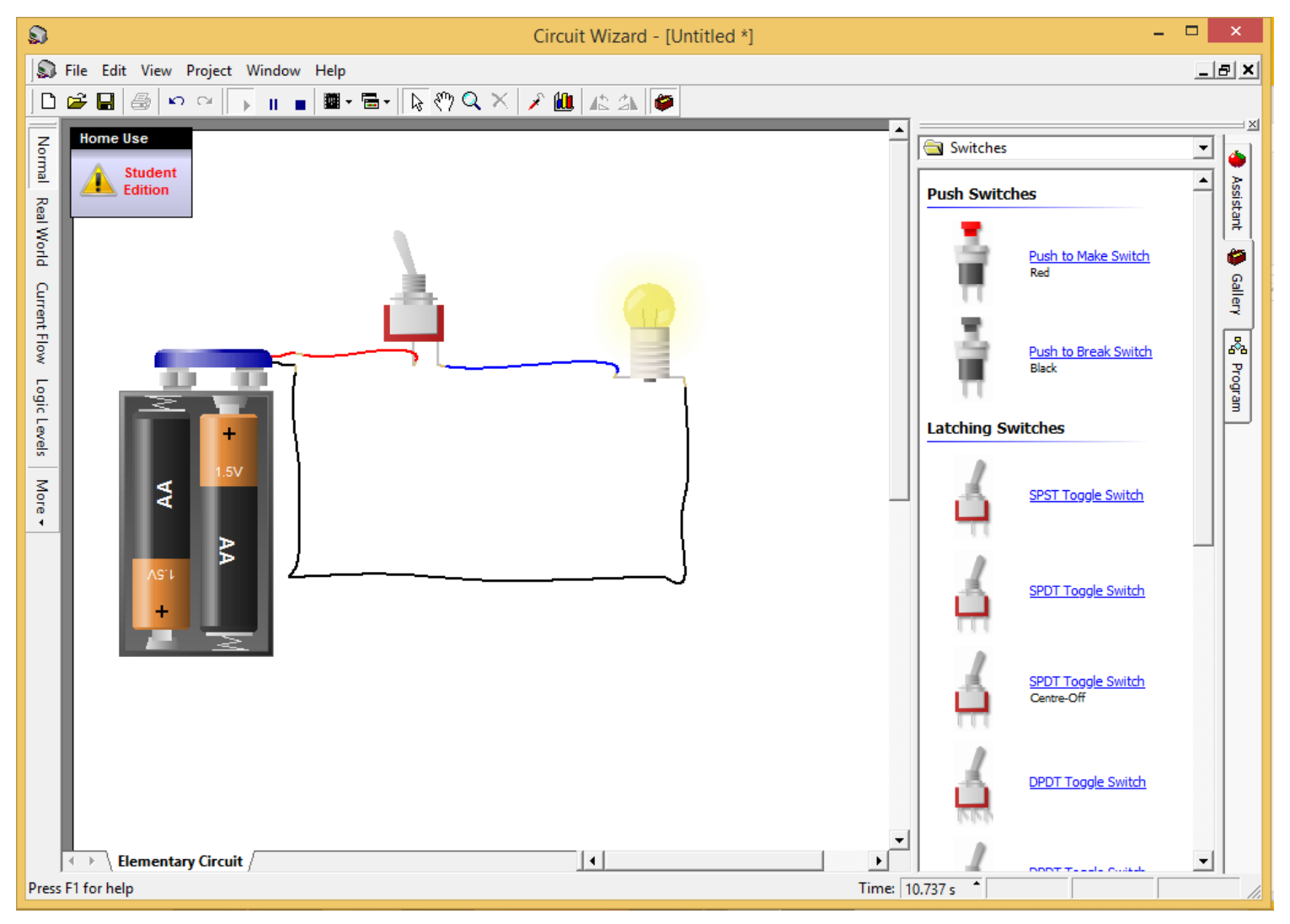

#### Connect the wires and press start button (play animation)

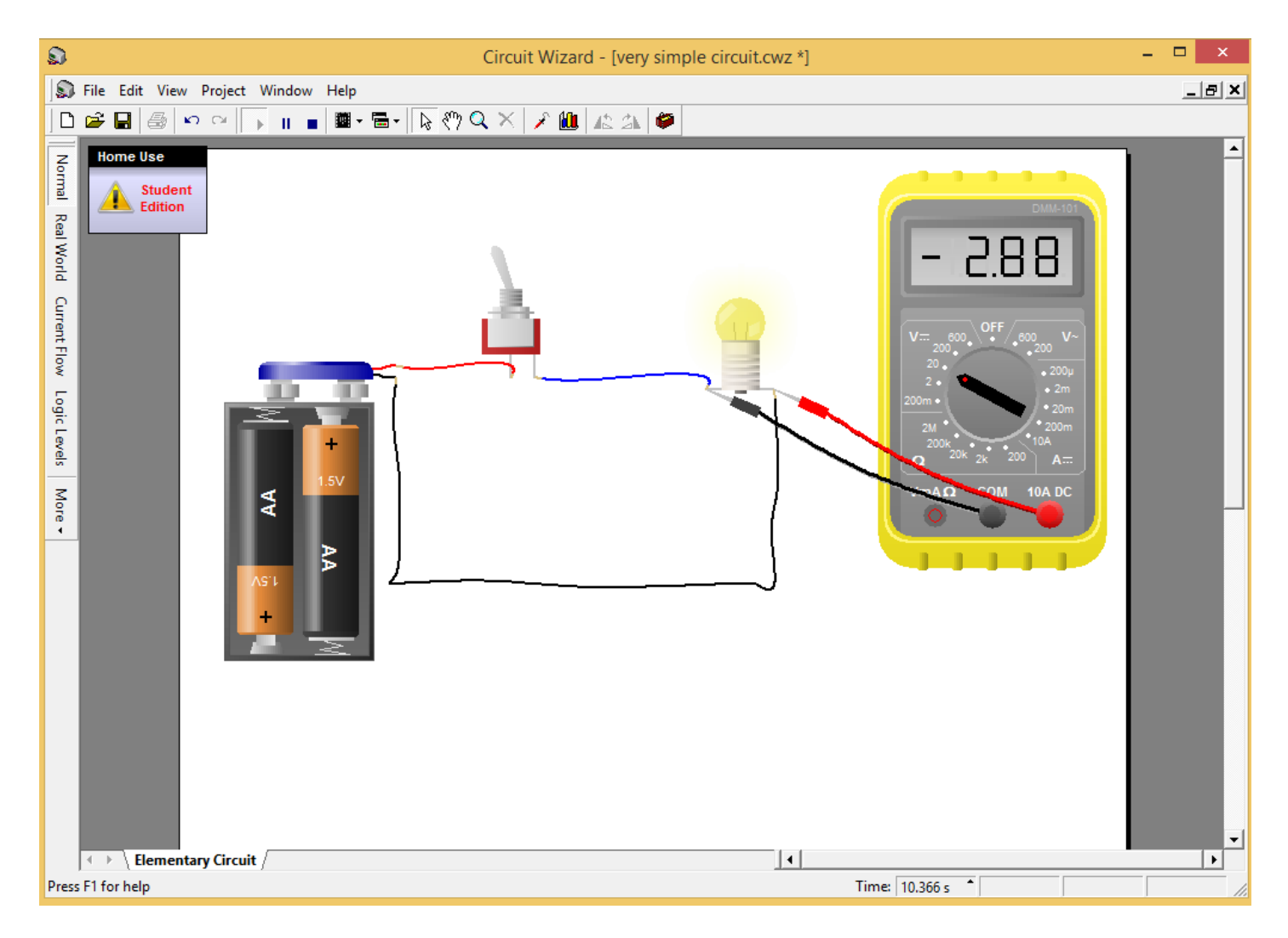

### Add a test equipment from gallery (virtual mutli-meter )

MEP365 Circuit Wizard 26

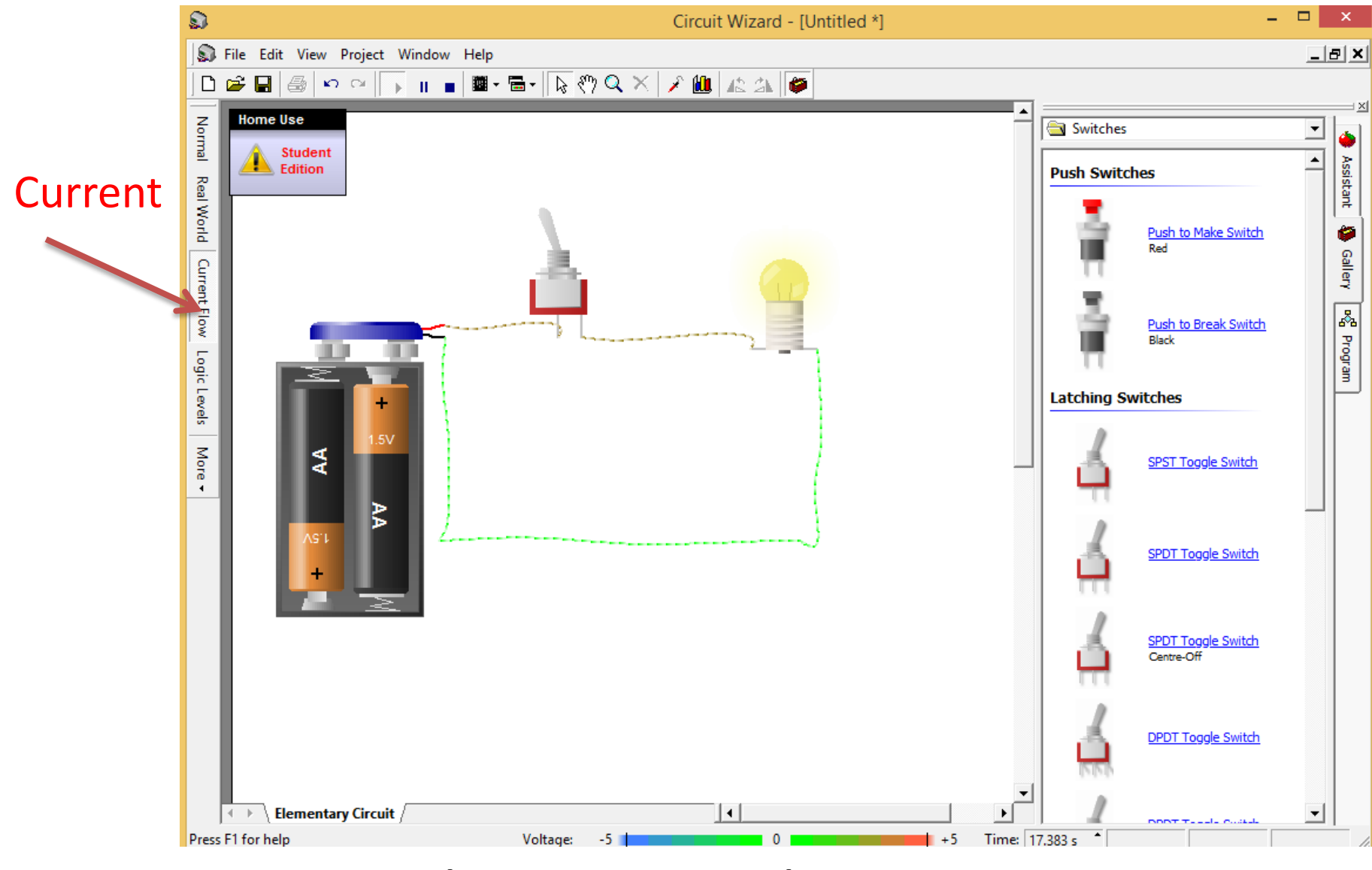

**Change to Current styled Change to Current style** and the control of  $27$ 

### **Steps**

a-Go to file and select new

b-Select **basic circuit**

c-From gallery select the components you need in your circuit d-Wire all the components together

- e-You can change the values and properties of components f-Run the simulation using Run key
- g-You can see the value of the current and voltage at any wire by bringing the cursor on that wire.

h-You may add virtual instruments such as voltmeter, ammeter, wattmeter etc

- i-You make turn on the current style to see the current flow
- j-you can save your circuit with an extension \*.cwz for later use

#### **a-go to file and select new b-select basic circuit**

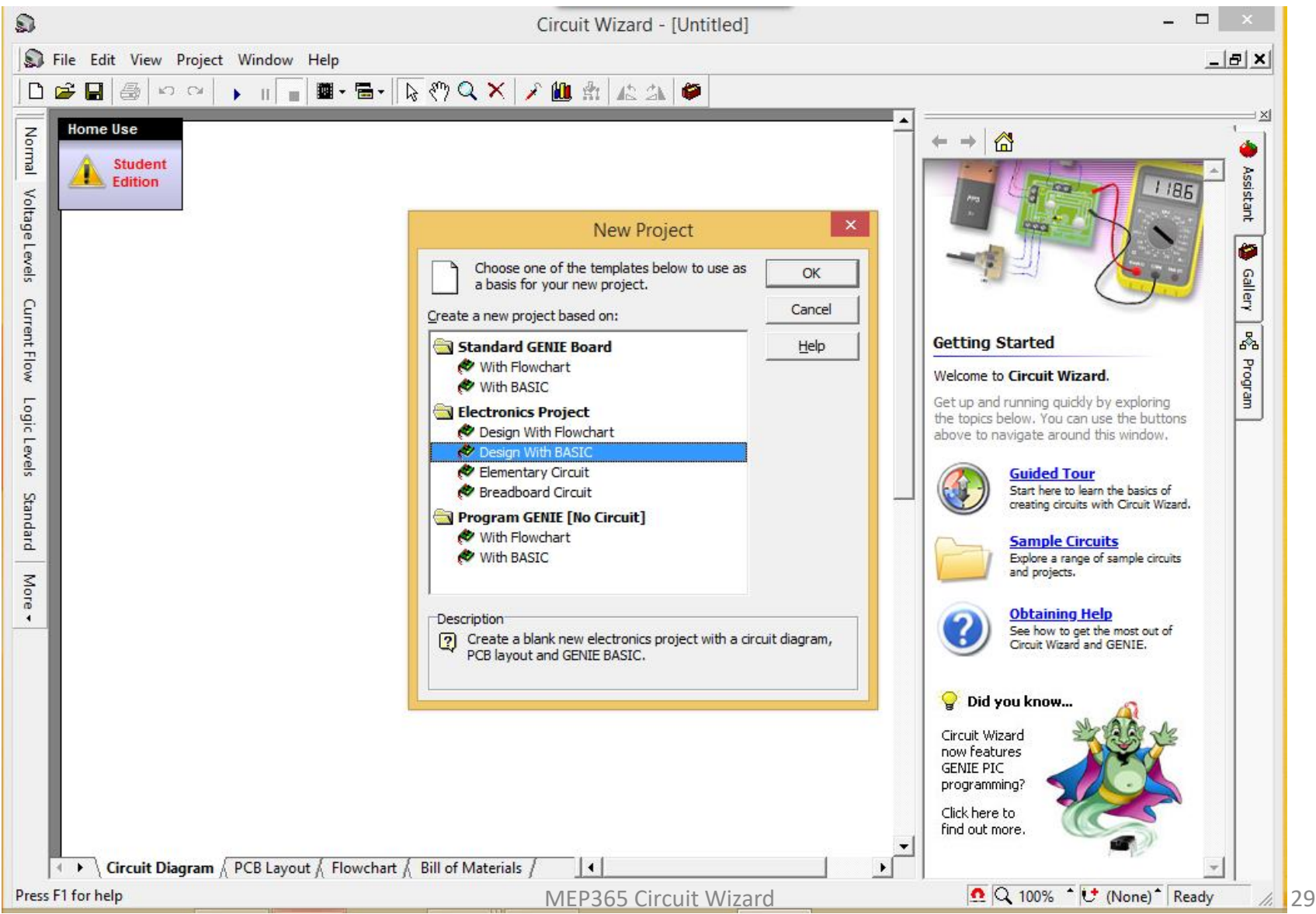

# Simple Voltage divider

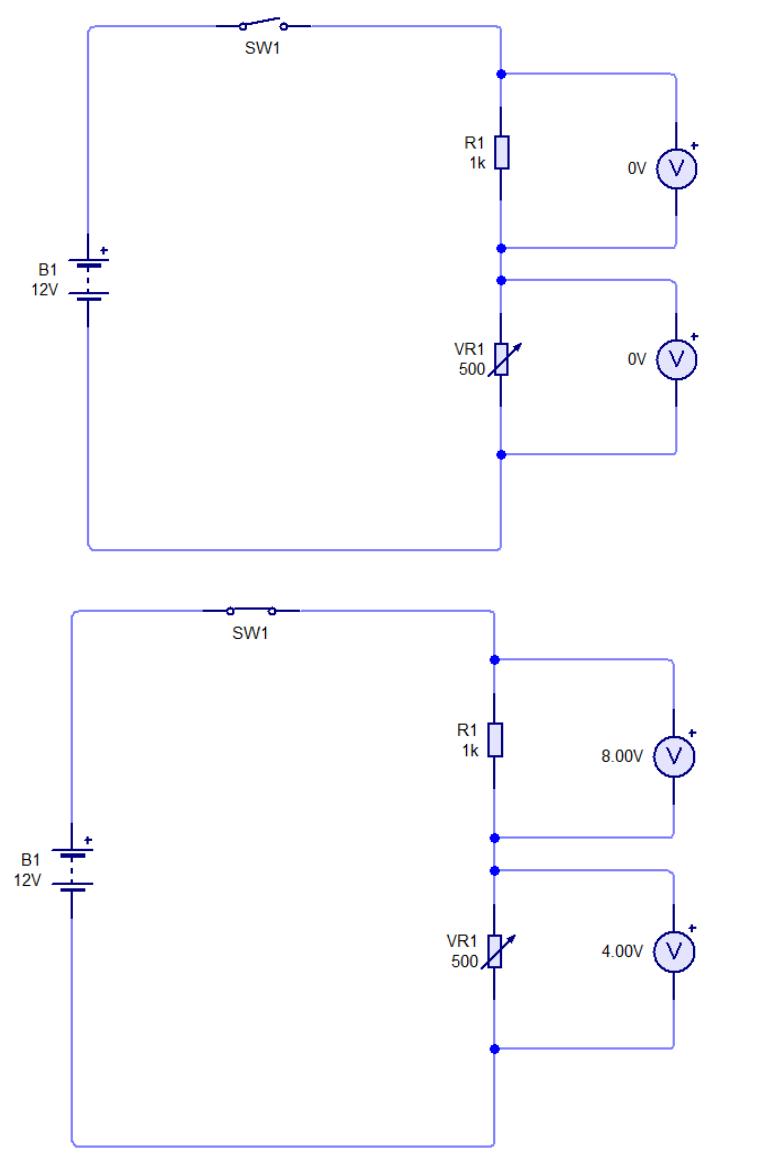

**c-From gallery select the components you need in your circuit**

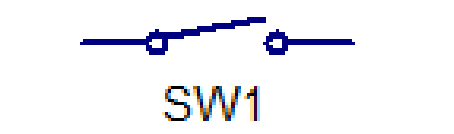

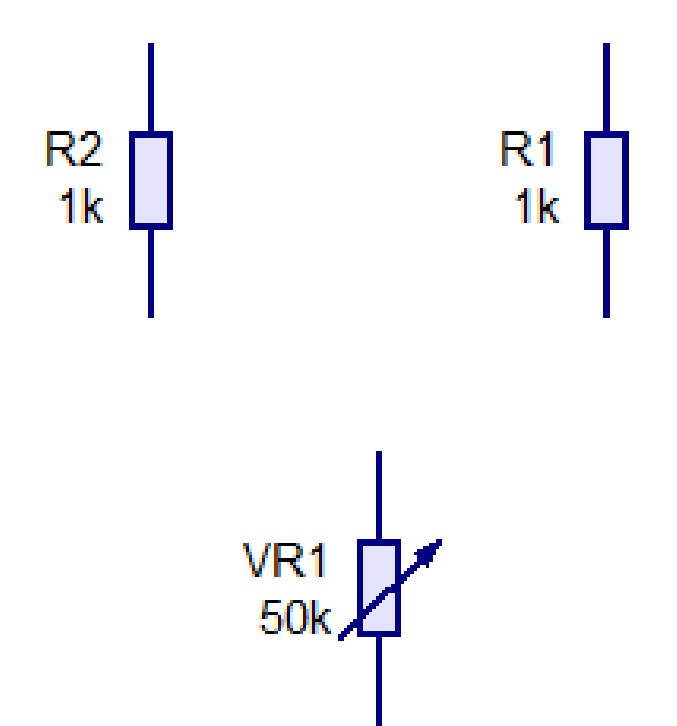

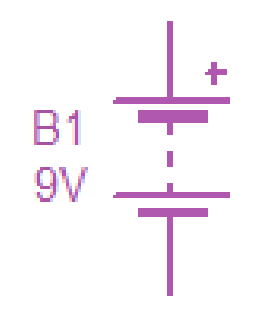

**d-wire all the components together**

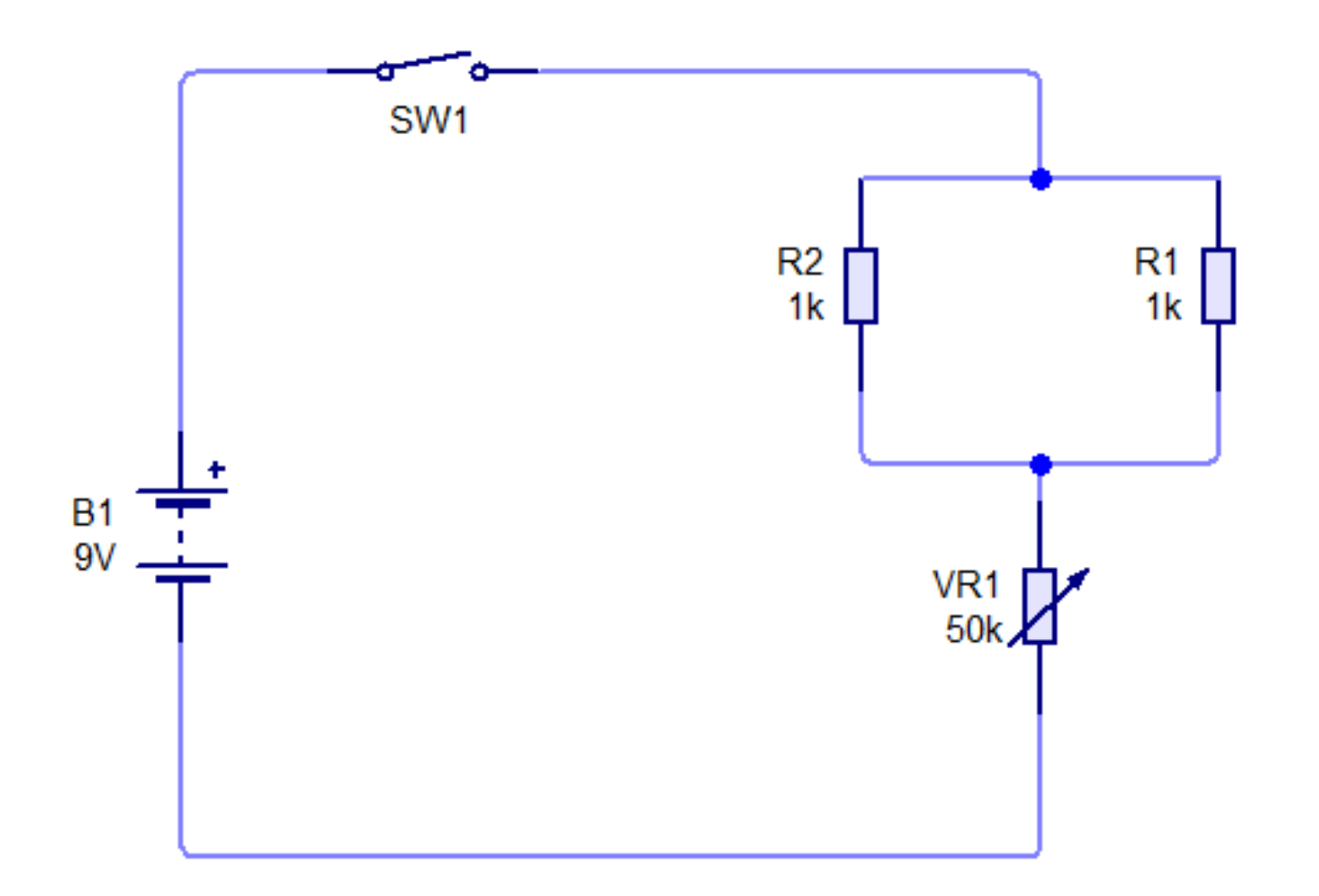

**e-You can change the values and properties of components**

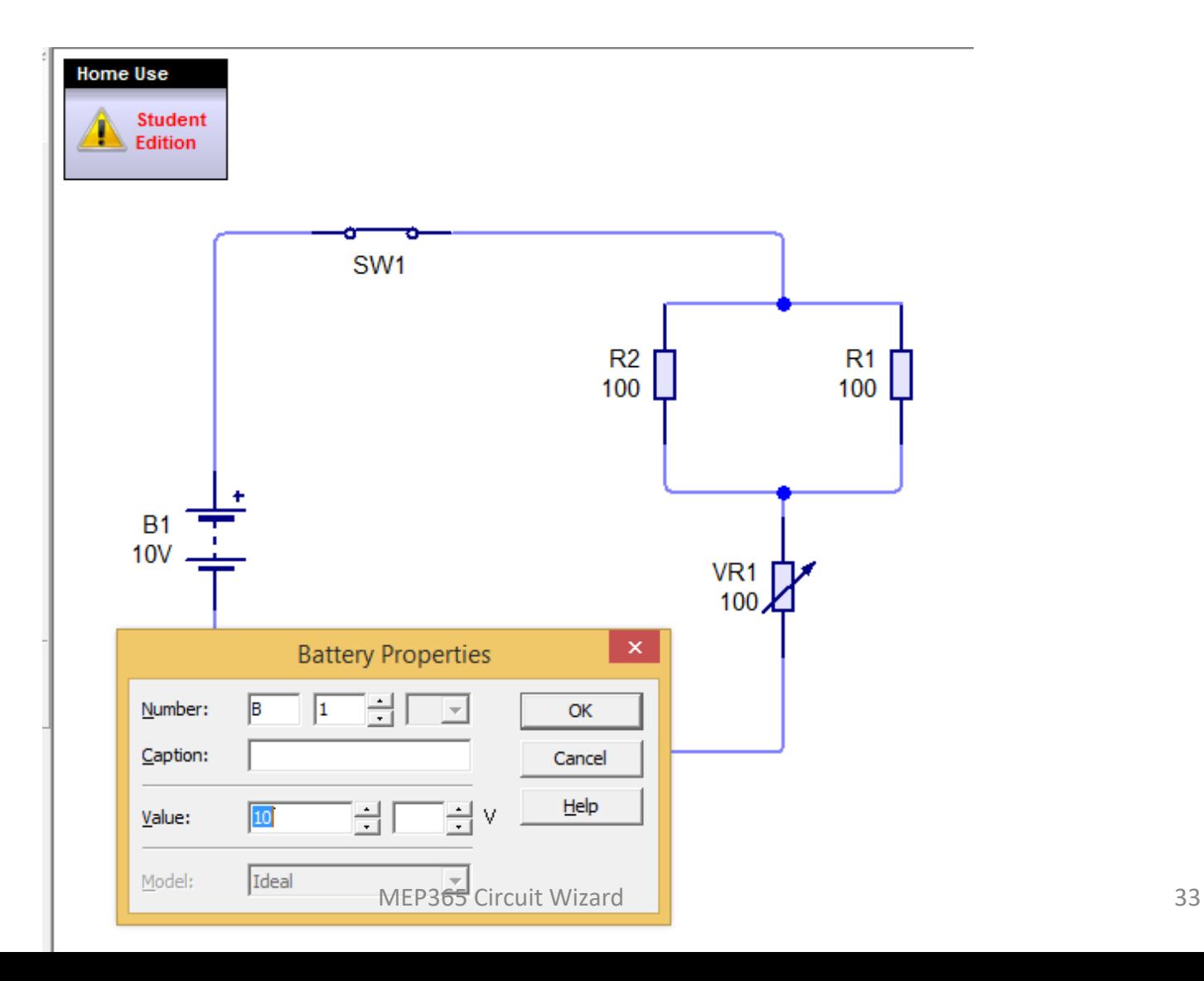

### **6- Example of a simple basic circuit f-Run the simulation using Run key**

#### **1.2 Standard Toolbar**

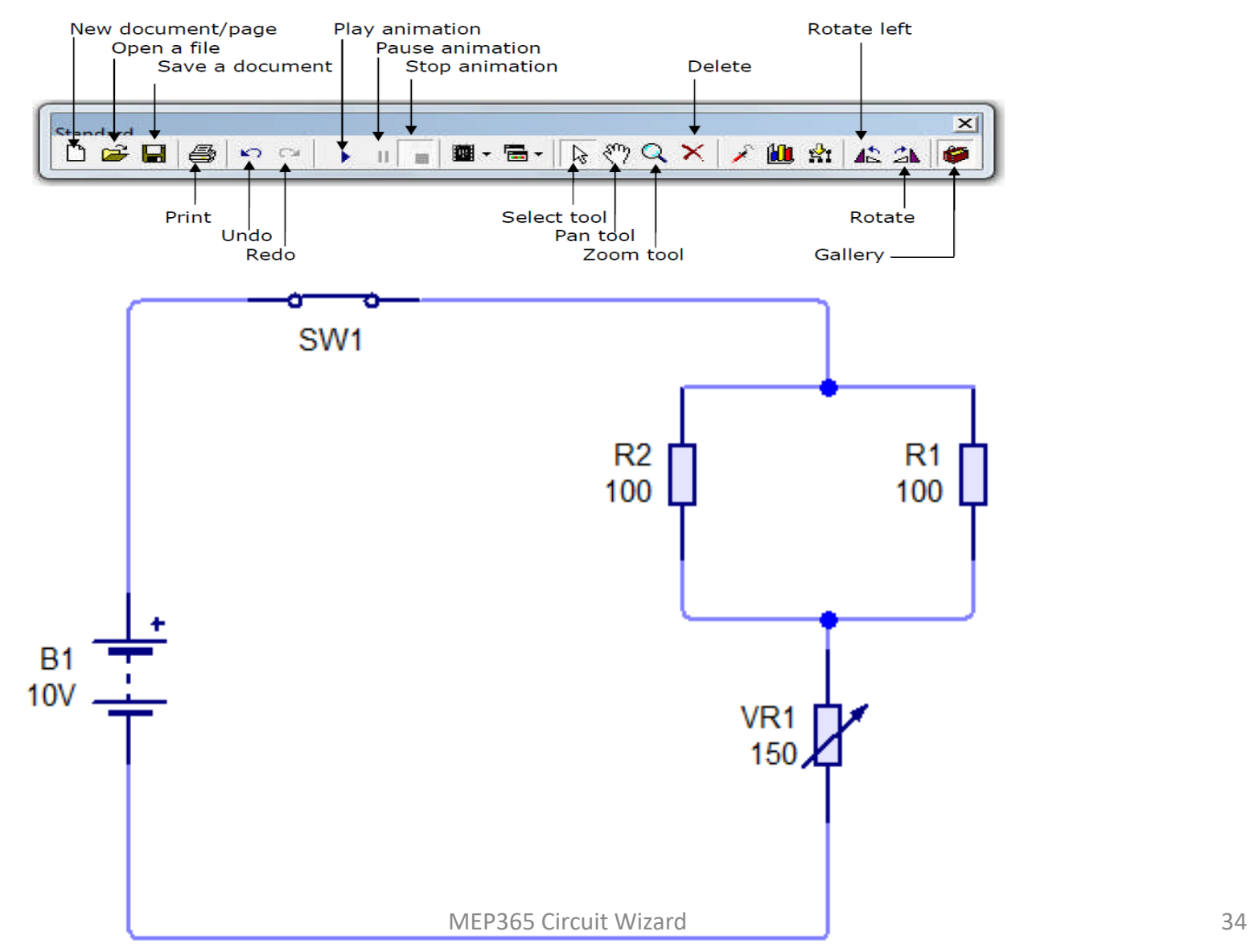

**g-You can see the value of the current at any wire by bringing the cursor on that wire.**

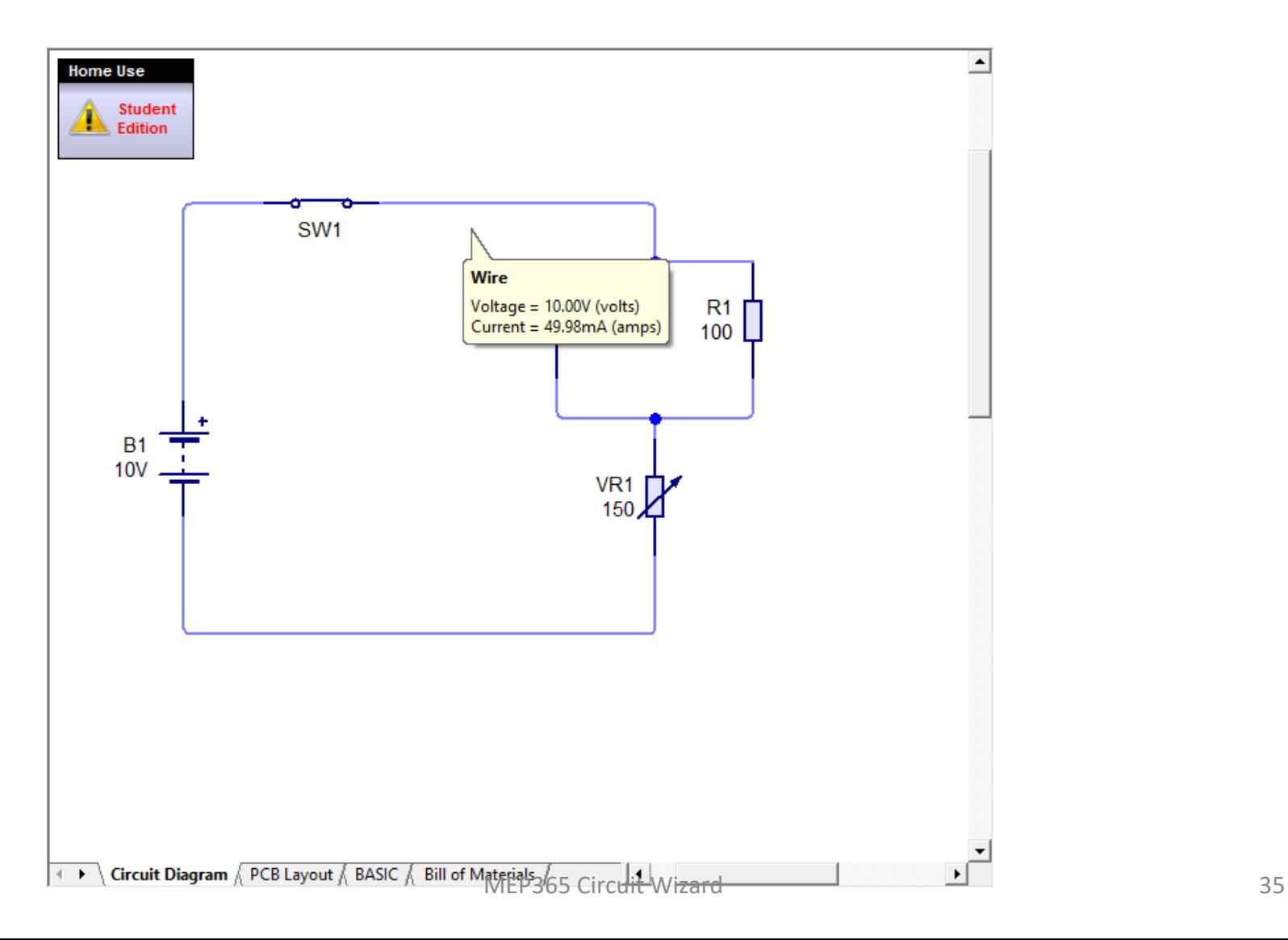

**h-You may add virtual instruments such as voltmeter, ammeter, wattmeter etc**

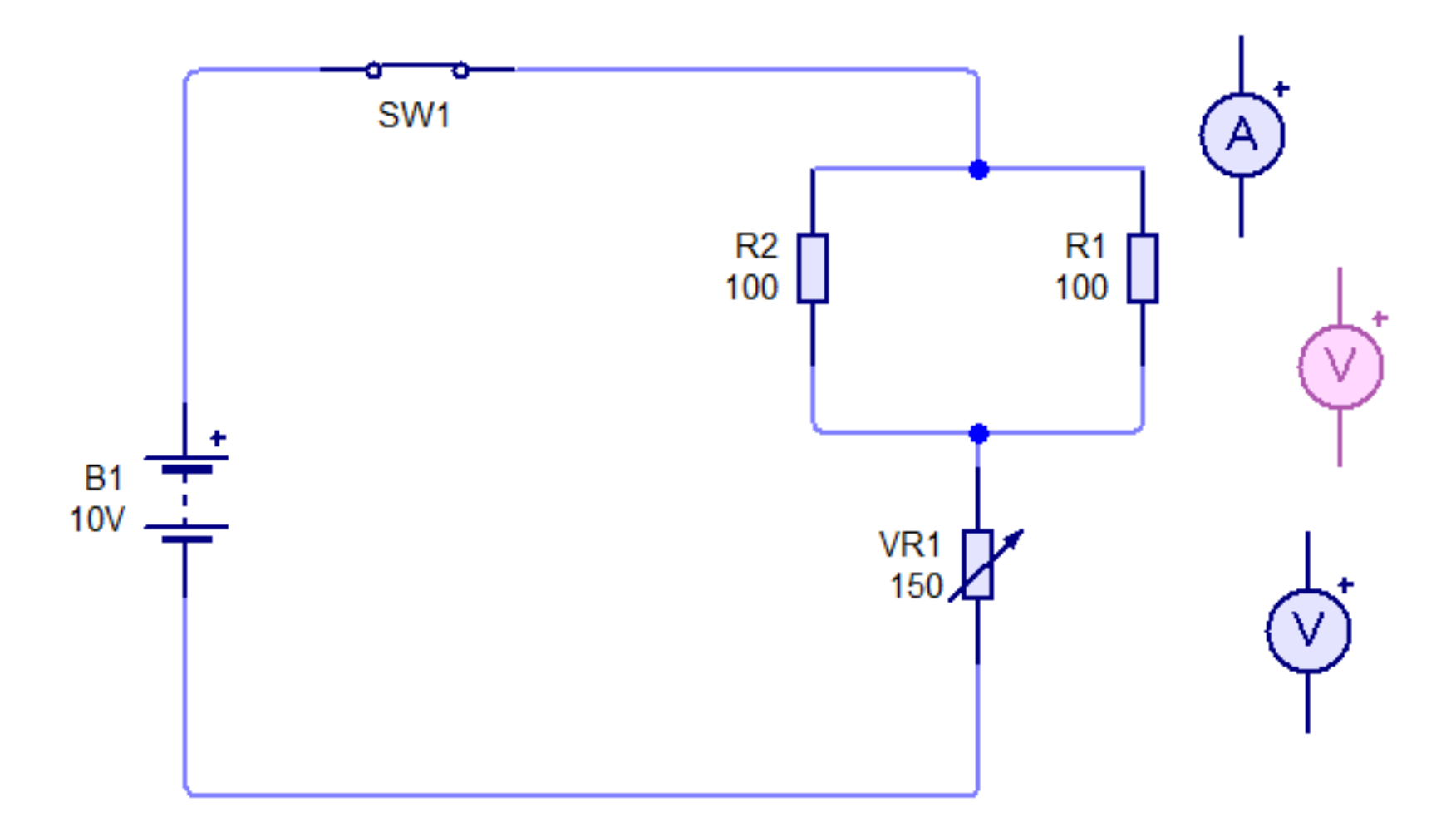

**h-You may add virtual instruments such as voltmeter, ammeter, wattmeter etc**

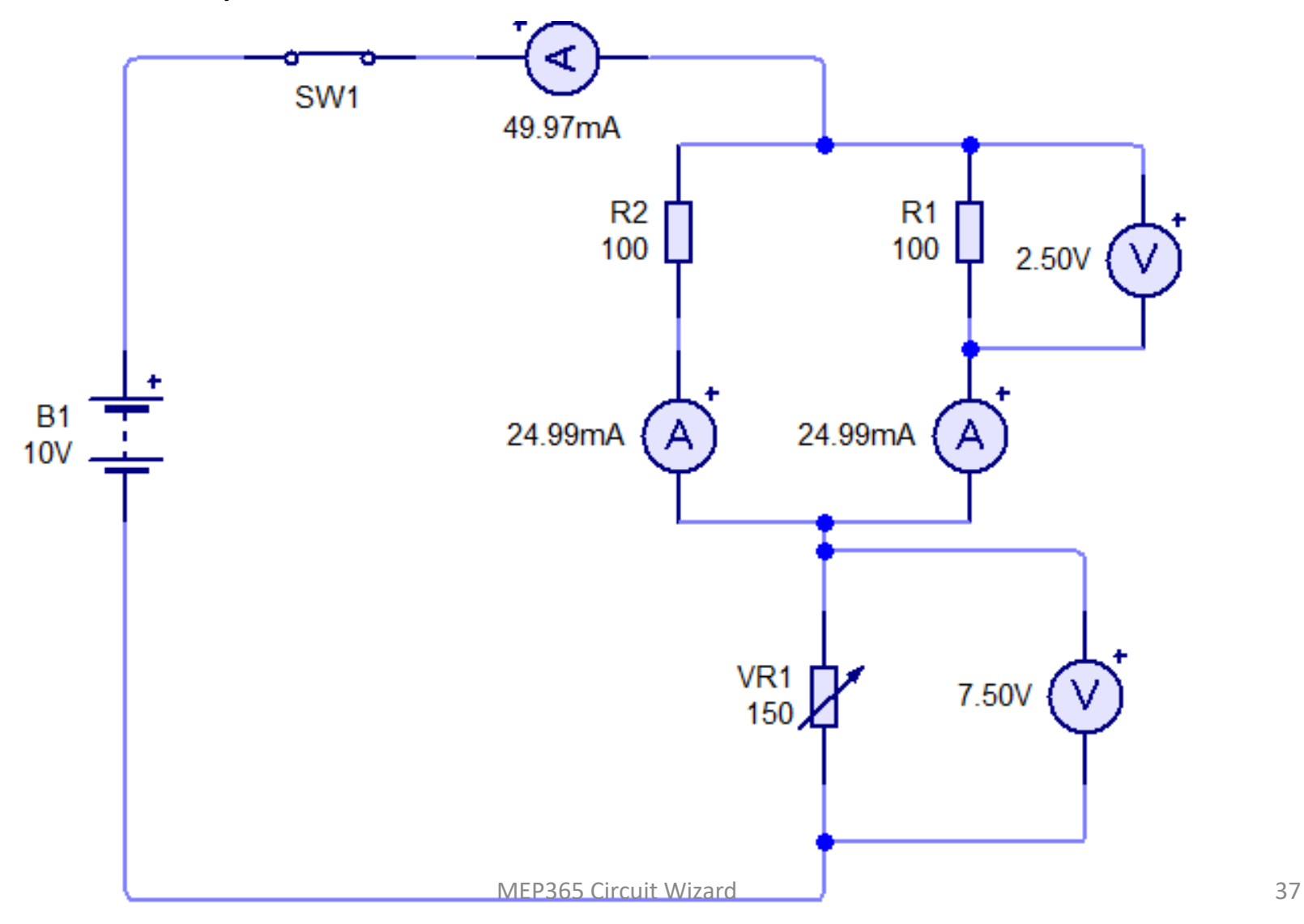

#### **i-You make turn on the current style to see the current flow**

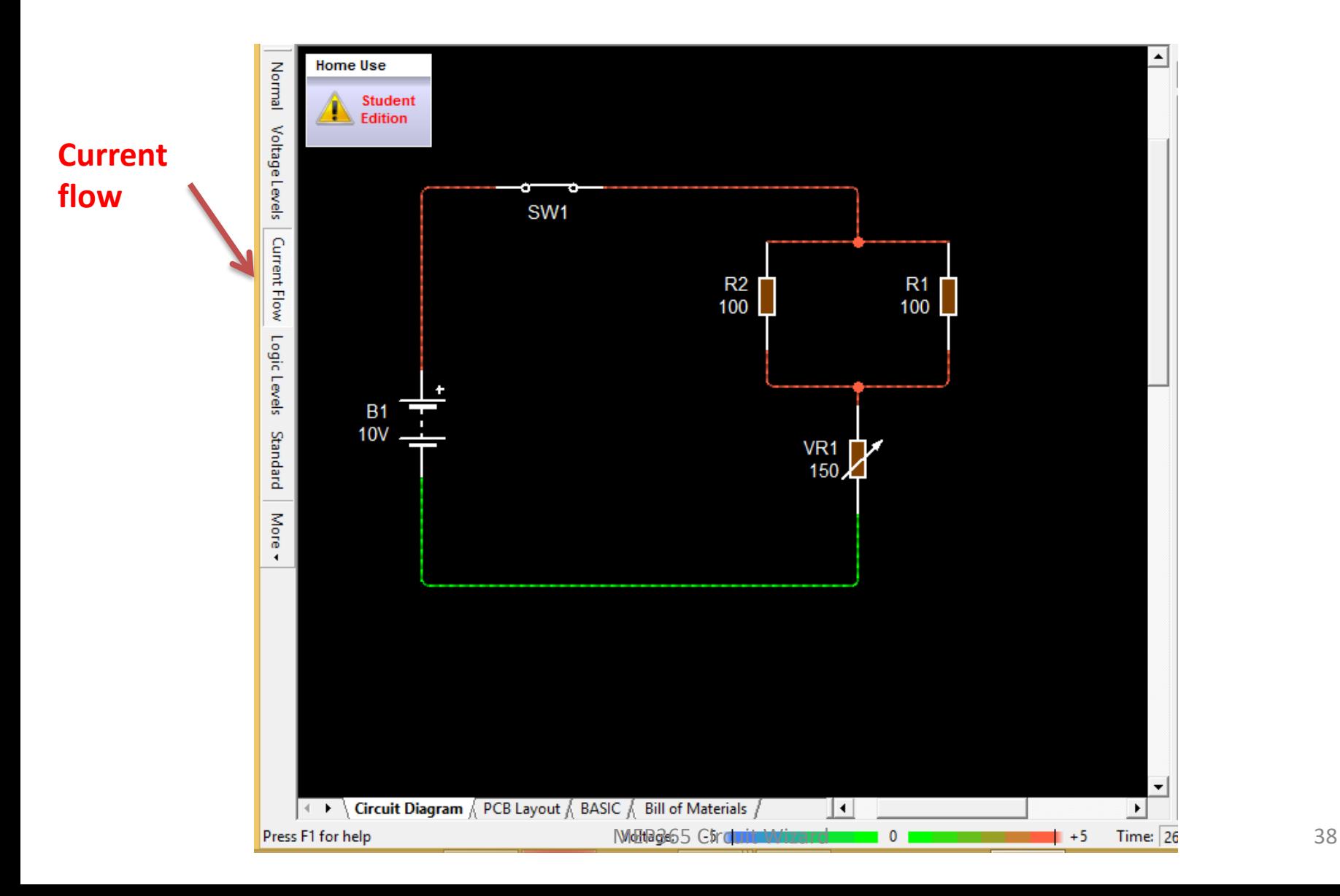

# **7-Sample circuits**

## **7.1 Voltage divider circuit**

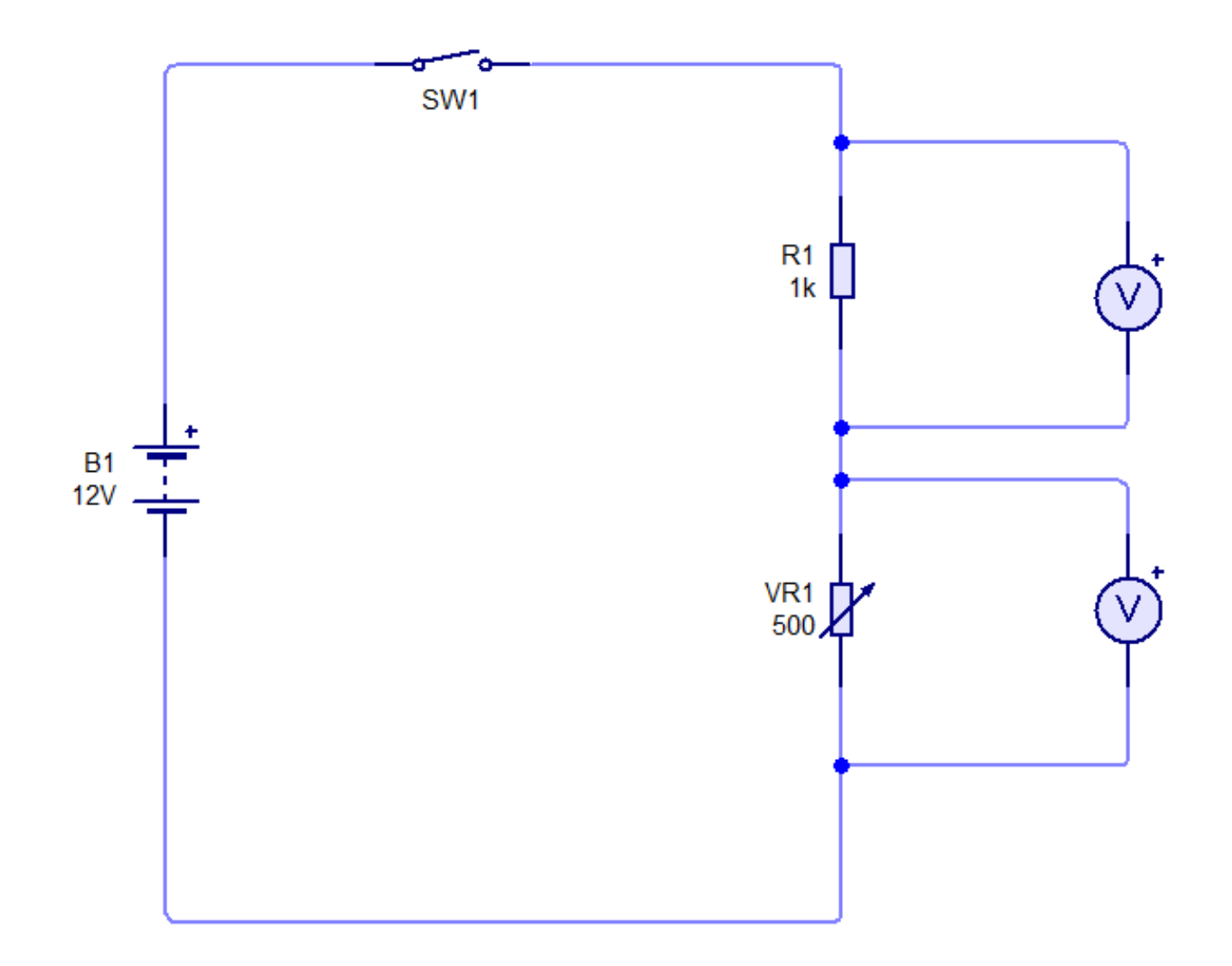

### **7.2 Wheatstone Bridge circuit**

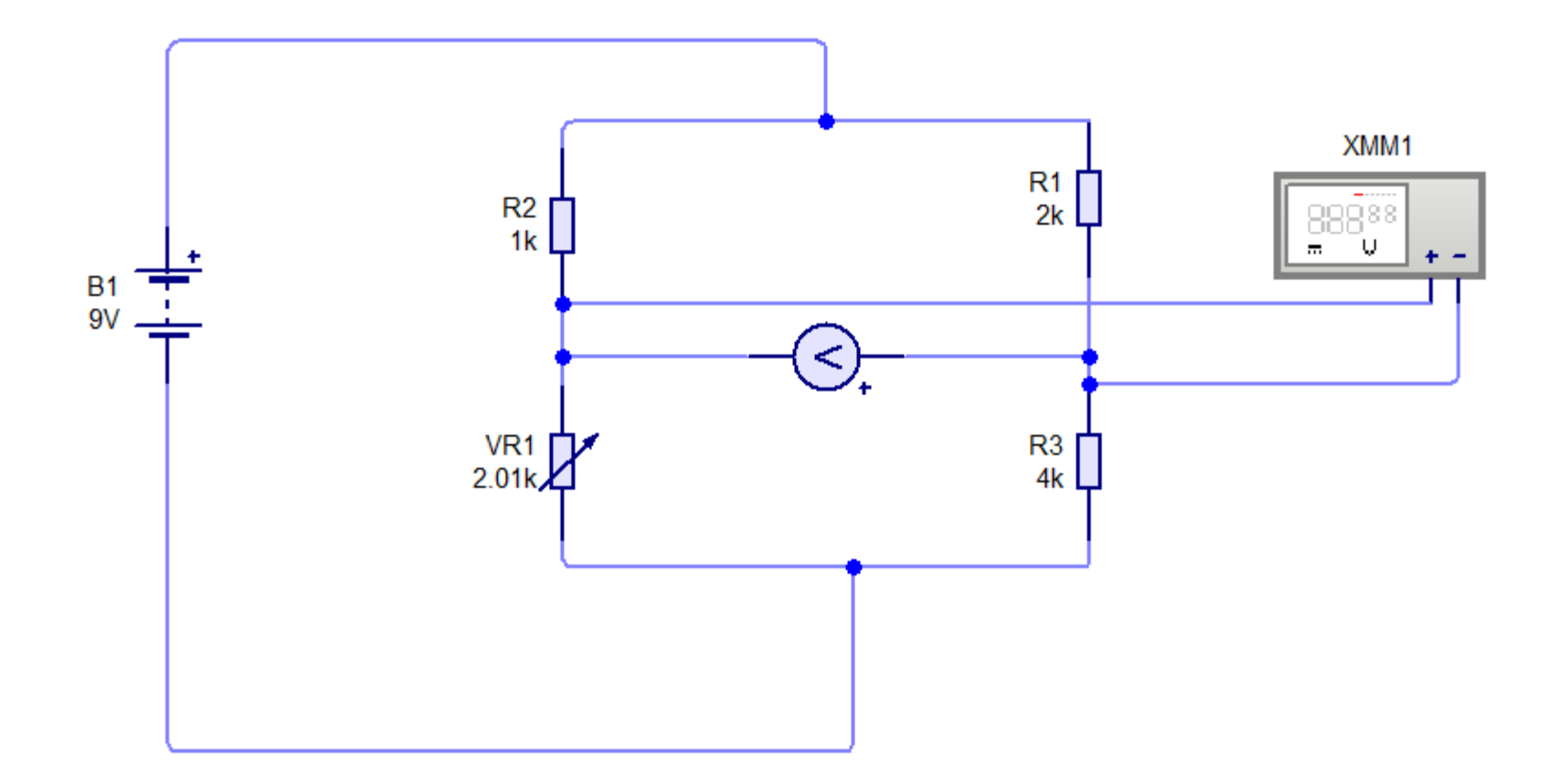

## **7.3 Function generator and oscilloscope**

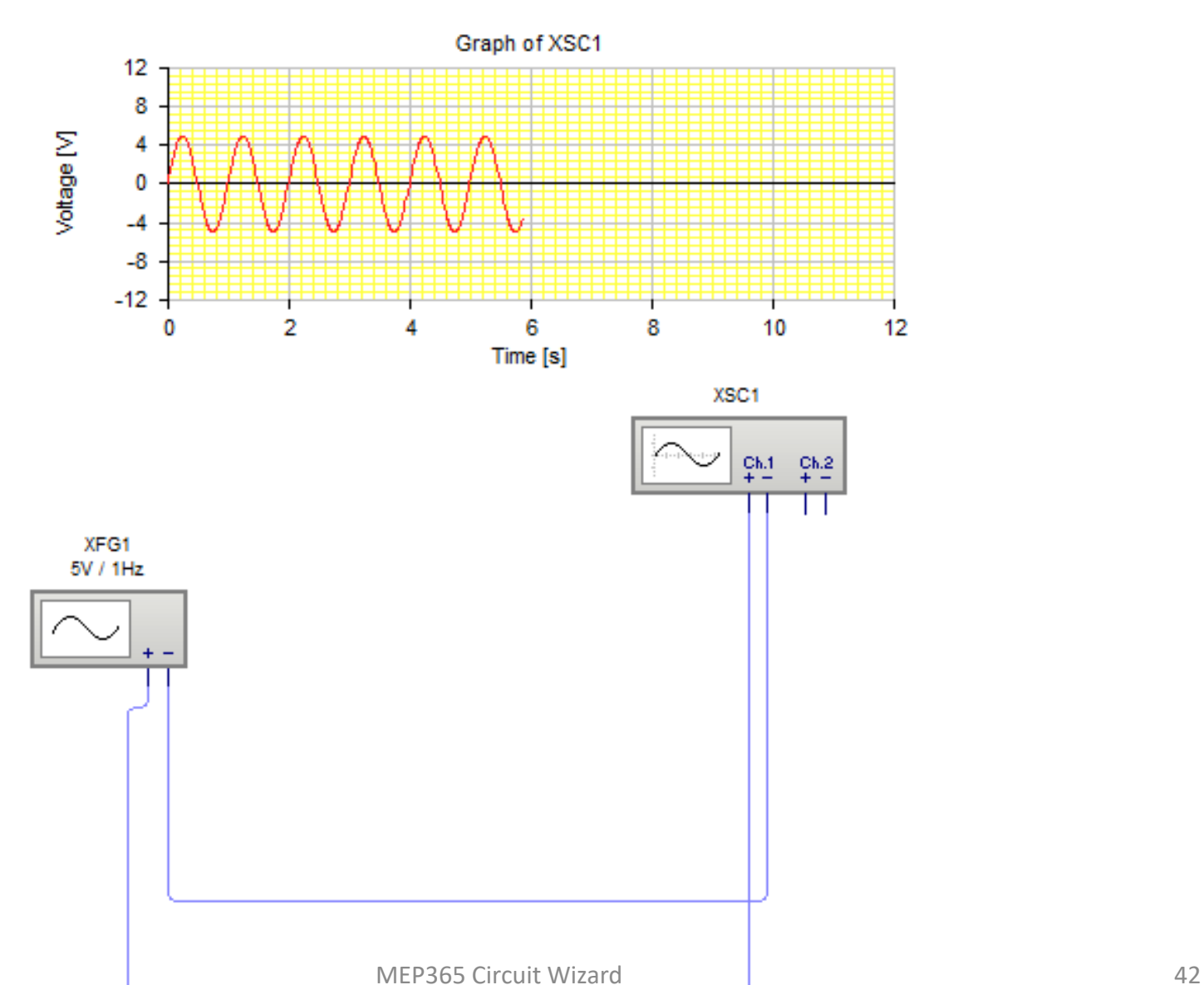

## **7.4 Dark light transistor control circuit**

LDR=Light dependent resistor

As LUX increases R( for LDR) decreases

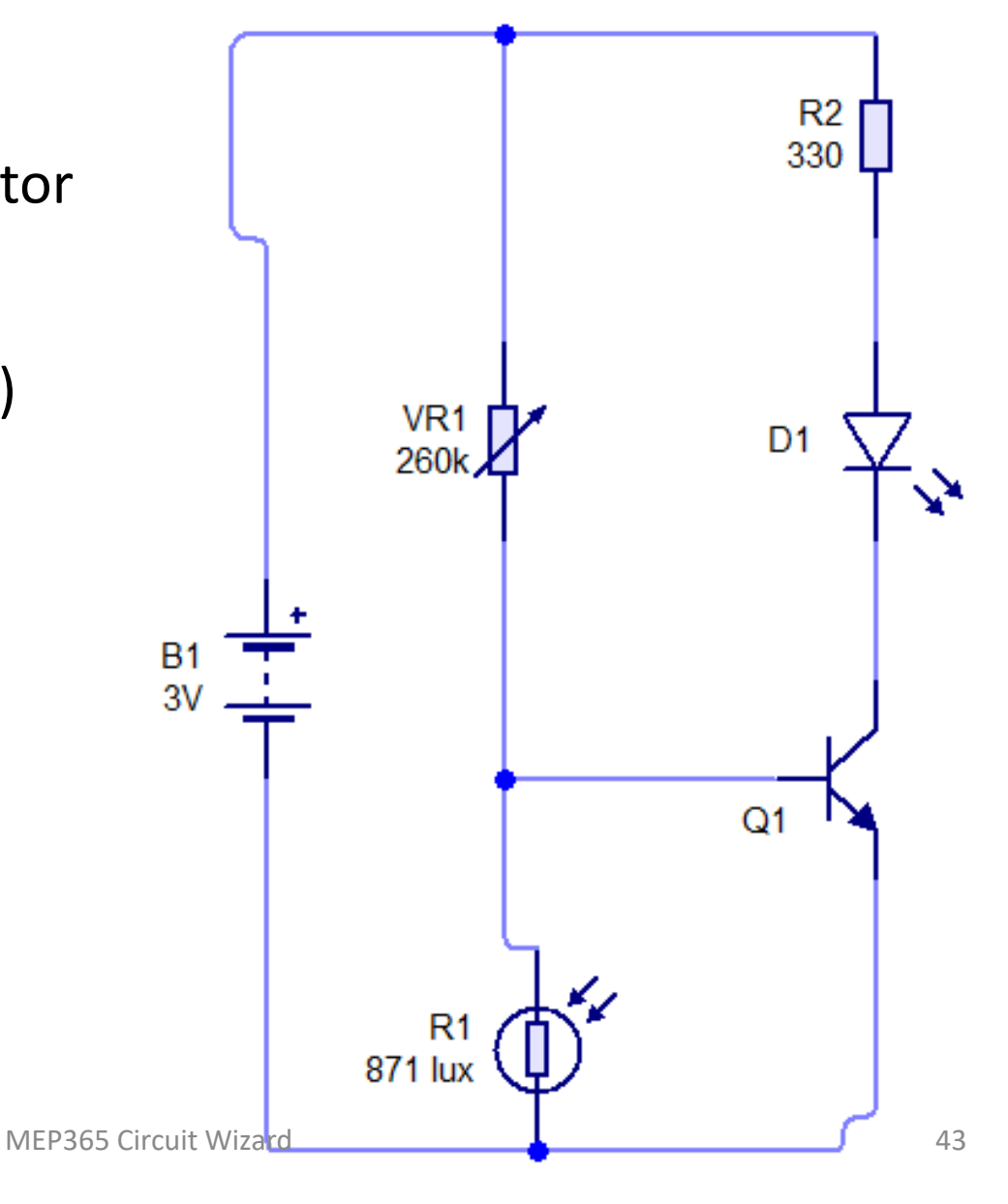

## **7.5 The Op-amp Golden Rules**

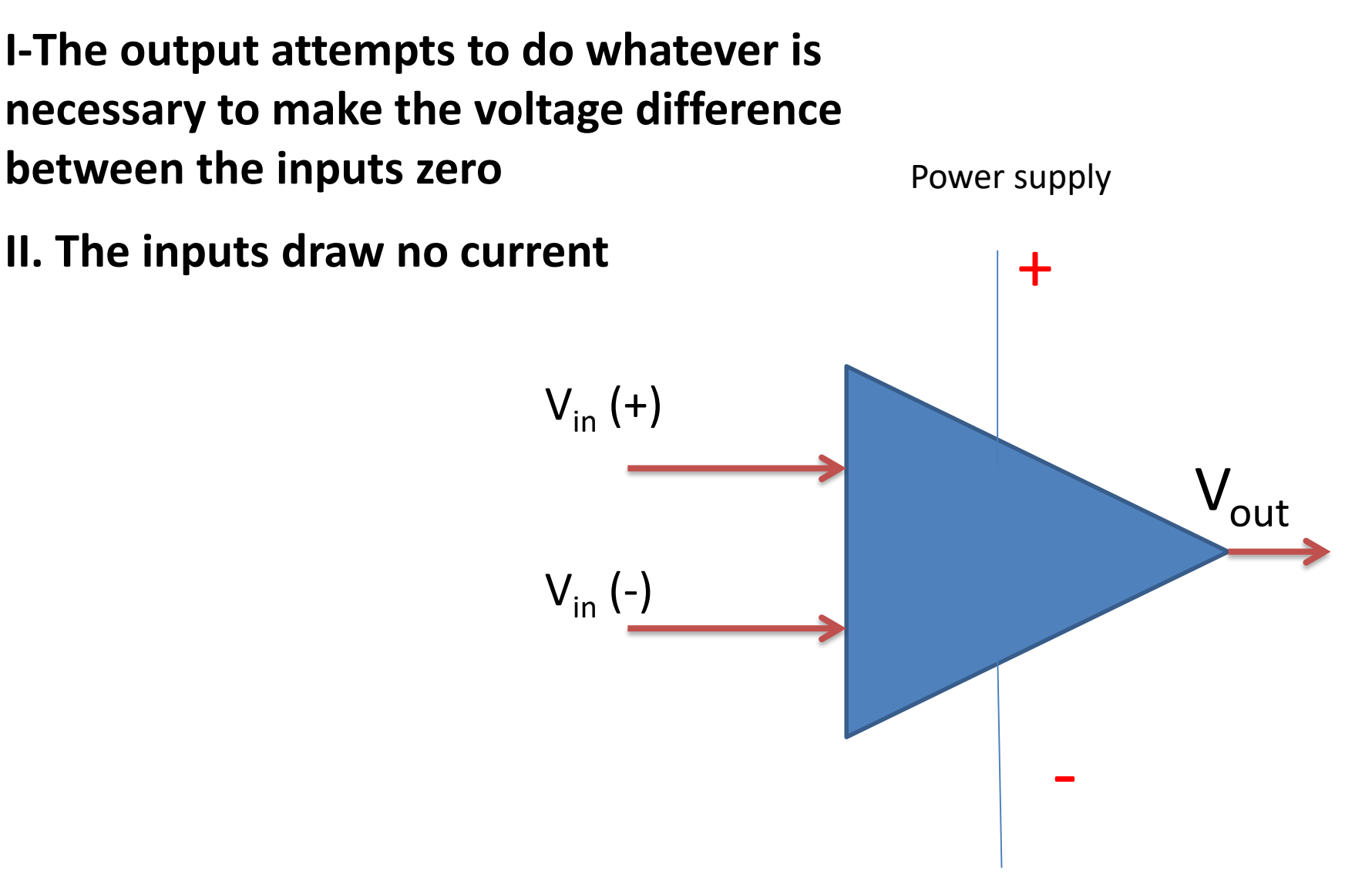

# **7.5 Inverting Op-Amp**

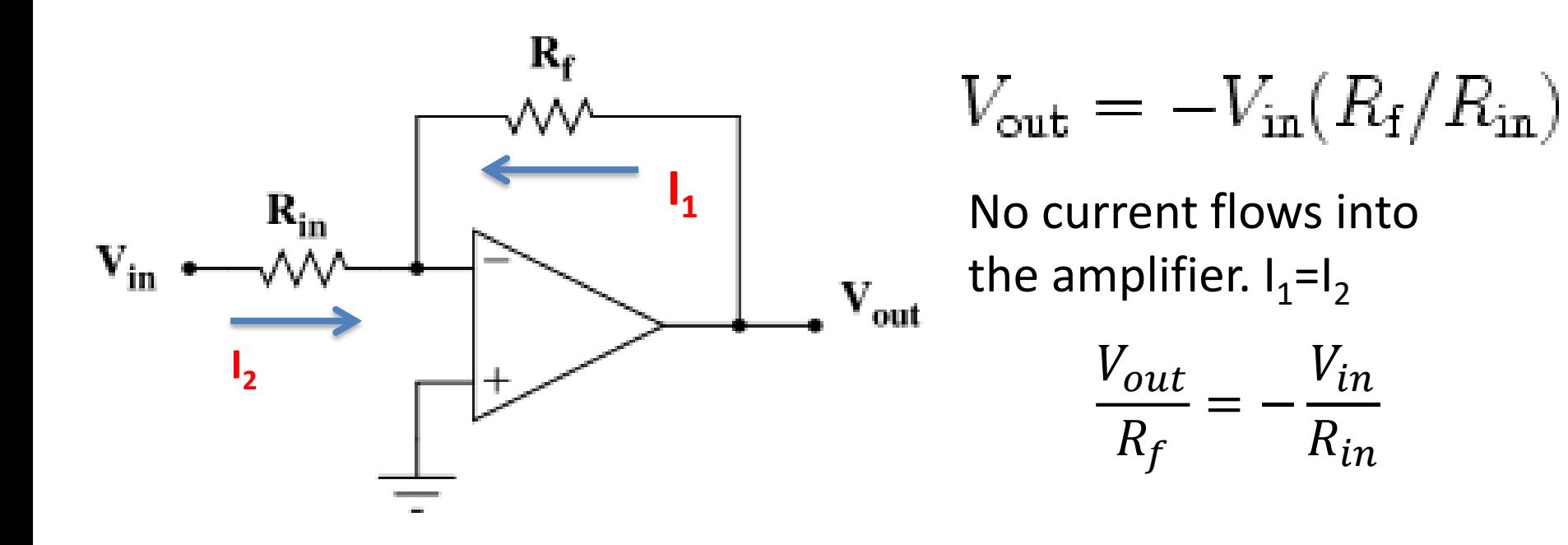

#### **Uses: Analog inverter**

 $V_{in}$ 

 $R_{in}$ 

# **7.5 Non-Inverting Op-Amp**

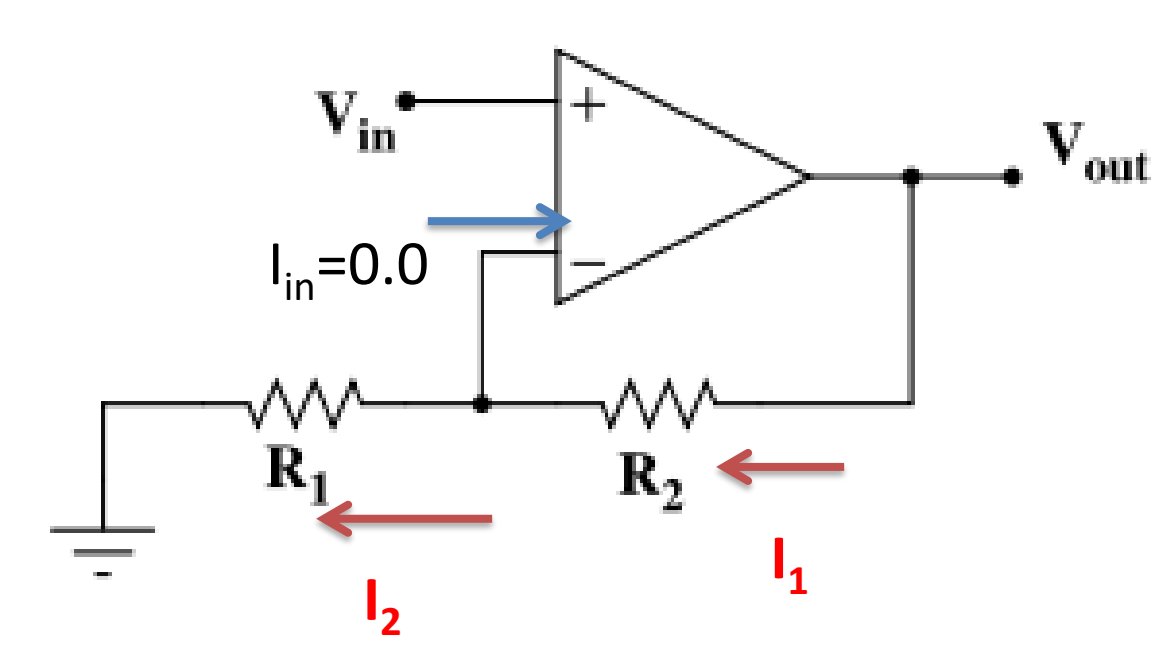

 $V_{out} - V_{in}$  $R_2$ =  $V_{in}$  $R_1$  $I_1 = I_2$ 

 $R_1 (V_{out} - V_{in}) = R_2 V_{in}$ 

 $R_1 V_{out} = V_{in} (R_2 + R_1)$ 

 $V_{out} = (V_{in}(R_2 + R_1))/R_1$ 

$$
V_{out} = V_{in} \left( 1 + \frac{R_2}{R_1} \right)
$$

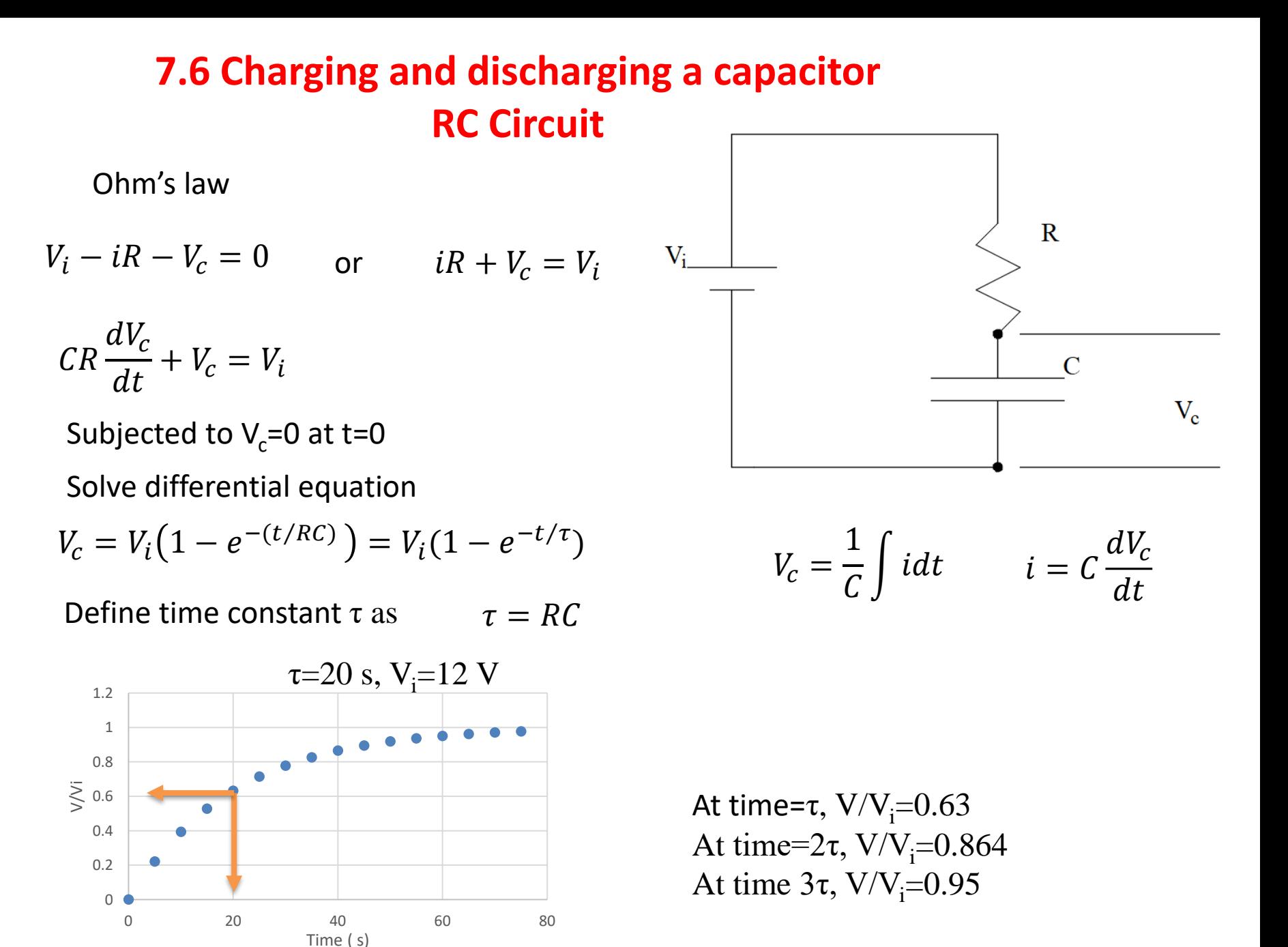

MEP365 Circuit Wizard 47

### **7.6 Charging and discharging a capacitor RC Circuit**

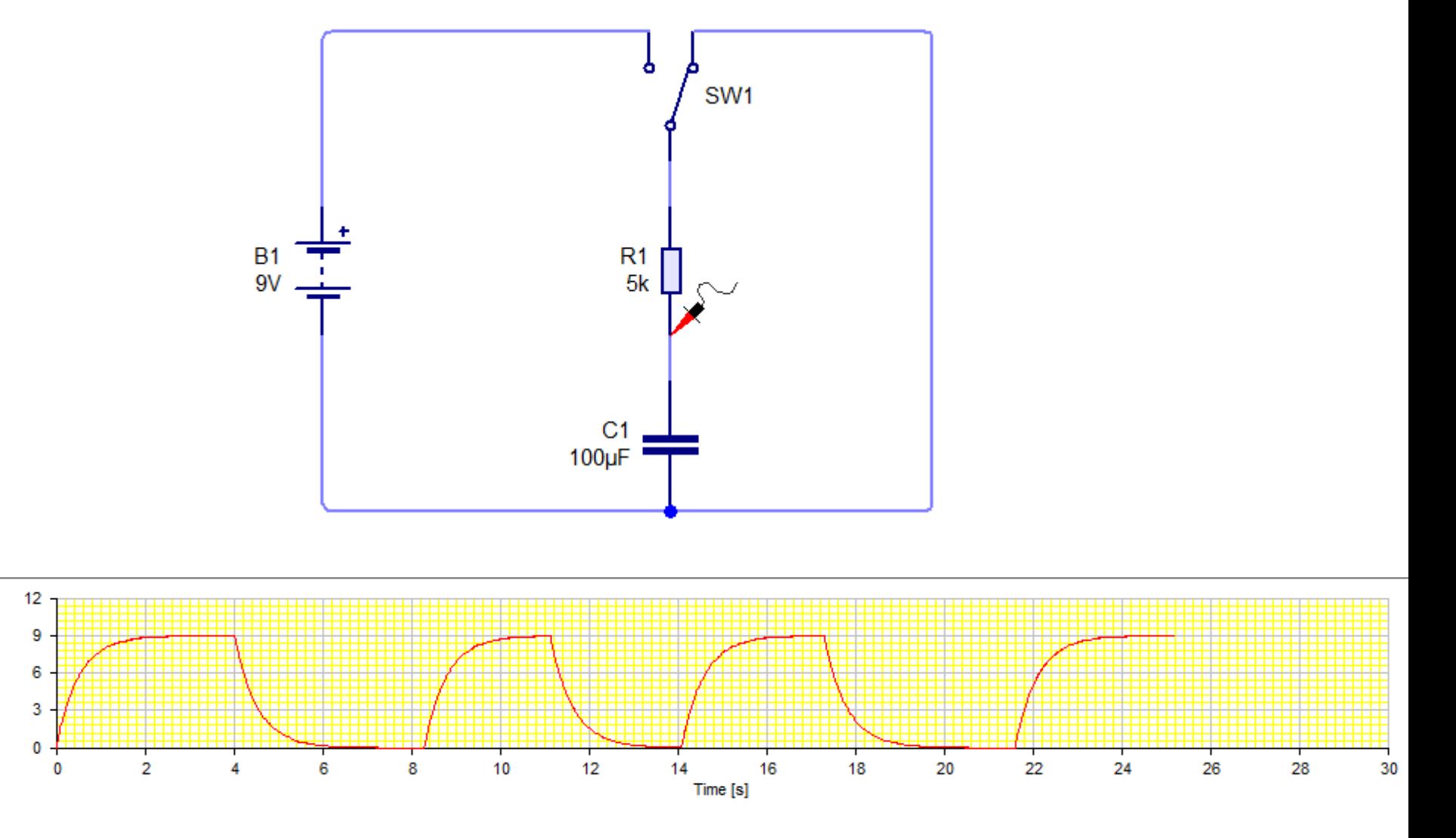

Vottage [V]

## **7.7 Temperature control fan**

Temperature Controlled Fan-The circuit below acts as an automatic fan which switches on whenever the temperature gets too hot. Try adjusting the thermistor (R3) to control the circuit.

You can see the circuit diagram for this circuit by clicking on the Circuit Diagram tab at the bottom of this window.

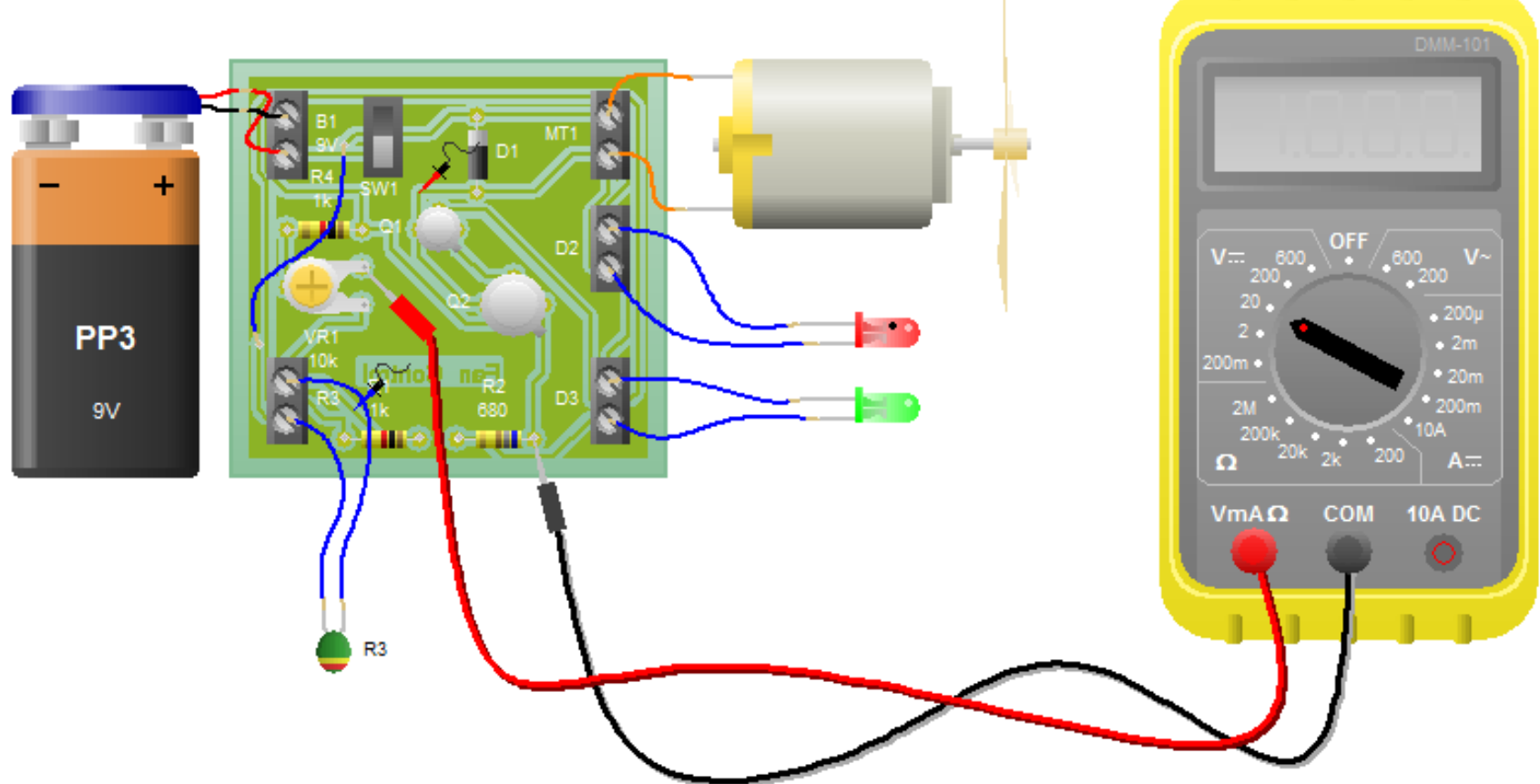

# **8-Conclusions**

1-Circuit wizard is an easy and simple tool for analyzing electric and electronic circuit visually 2-It can be use by mechanical engineers (or engineers in general) to help understand the electrical and electrical aspect of measurements